#### **BAB IV**

#### **IMPLEMENTASI DAN EVALUASI**

Pada tahap ini, desain yang telah dibuat pada tahap sebelumnya diimplementasikan dalam bentuk kode-kode program. Perangkat lunak lain dibutuhkan pengembang untuk melakukan penulisan kode-kode program. Selain itu, perangkat lunak lain juga dibutuhkan pengembang dalam membangun database dari desain yang telah dibuat pada tahap sebelumnya. Beberapa tahapan dalam implementasi sistem ini meliputi pengkodean *website running website*, *testing* dan evaluasi *website*. Agar aplikasi dapat berjalan pada komputer pribadi maka pengembang menginstall aplikasi pendukung yaitu XAMPP.

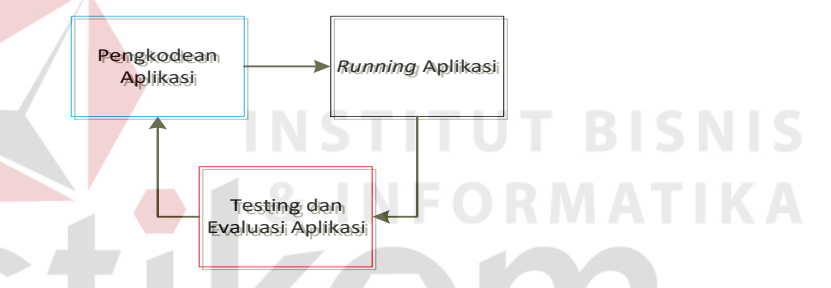

Gambar 4.1. Blok diagram impelentasi dan evaluasi

#### **4.1. Kebutuhan Implementasi**

Implementasi program merupakan penyesuaian perangkat lunak dengan rancangan dan desain sistem yang telah dibuat sebelumnya. Pada implementasi Sistem Informasi Akademik di MTsN Pandaan dibutuhkan spesifikasi pendukung implementasi berupa perangkat keras dan perangkat lunak. Penjelasan implementasi akan dijelaskan sebagai berikut.

#### **4.1.1 Kebutuhan Perangkat Keras**

Agar sistem yang telah dibangun dapat berjalan dengan baik, dibutuhkan spesifikasi perangkat keras untuk *server* yang memadai, dalam hal ini minimal spesifikasi *server localhost*, berikut spesifikasinya:

- 1. Processor 1,4 GHz AMD Opteron 64-bit
- 2. RAM 8 Gigabytes DDR3.
- 3. Harddisk Drive 320 GB.

Kebutuhan perangkat keras *client* untuk mengakses website sistem akademik ini adalah:

- 1. PC, Notebook dengan monitor resolusi 1280 x 800.
- 2. Jaringan LAN yang terhubung ke *server.*

#### **4.1.2 Kebutuhan Perangkat Lunak**

Agar sistem informasi akademik intranet ini dapat dijalankan dengan baik, spesifikasi perangkat lunak *server* dan *client* juga harus dipenuhi. Penjelasan untuk perangkat lunak *server* adalah sebagai berikut :

- 1. Sistem Operasi: Windows XP Service Pack 2/Linux 2.4.1.
- 2. Web Server: Xampp (untuk *windows*) / LAMPP (untuk *Linux*).
- 3. Database: MySQL bersi 5 keatas.
- 4. Bahasa Pemrograman PHP versi 5 keatas.
- 5. Teknologi perangkat lunak pendukung: JS/JQuery, Boostrap,

Sedangkan kebutuhan minimal perangkat lunak *client* untuk mengakses sistem berbasis web ini adalah:

- 1. *Browser*: Mozilla Firefox versi 30 keatas / Google Chrome versi 18 keatas / Safari versi 4 keatas.
- 2. Adobe Flash Player 10.3

#### **4.2. Implementasi Sistem**

Evaluasi sistem ini dilakukan untuk menguji apa yang diharapkan dan dibutuhkan telah tercapai atau tidak dengan beberapa *test case* dalam pengujiannya.

Sistem Informasi akademik ini dijalankan berdasarkan pembagian hak akses untuk setiap pengguna. Dalam uji coba ini melibatkan beberapa *user* yaitu Kepala Sekolah, Tata Usaha, Kesiswaan, Guru Pelajaran, dan Wali Kelas. Penjelasan berikut difokuskan pada fungsi-fungsi utama sistem sesuai dengan kebutuhan dan tujuan yang diharapkan. Tampilan *form* yang ada pada aplikasi adalah sebagai berikut.

### **4.2.1.Penerimaan Siswa Baru**

#### a. Transaksi Penerimaan Siswa Baru

Pada halaman transaksi penerimaan siswa baru pihak sekolah (kesiswaan) telah melakukan login berhasil, halaman ini berisi informasi data calon siswa dan nilai seleksi PSB. Didalamnya terdapat kolom-kolom yang harus diisi sesuai identitas calon siswa untuk kebutuhan pihak sekolah, tampilan *form* untuk pencatatan data calon siswa dapat dilihat pada gambar 4.2.

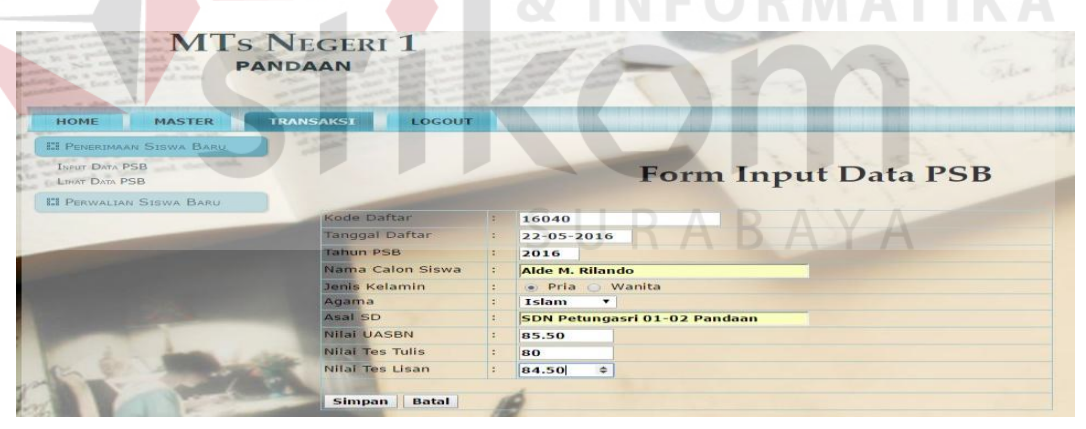

Gambar 4.2. Form Input Data Calon Siswa Baru

### b. Laporan Penerimaan Siswa Baru

Laporan ini untuk kesiswaan dan orang tua / calon siswa baru.

#### b.1. Laporan Untuk Kesiswaan

Form lihat data penerimaan calon siswa baru didalamnya terdapat menu untuk penutupan PSB dan berapa kuota siswa yang akan diterima sekolah tiap

tahun ajaran baru. Terdapat juga menu edit jika ada data yang tidak sesuai. Tampilannya untuk laporan kesiswaan dapat dilihat pada gambar 4.3.

| <b>MTS NEGERI 1</b><br><b>PANDAAN</b>                                                                                                    |              |                                             |                              |                                   |                                |                       |                              |                              |                  |                |        |
|----------------------------------------------------------------------------------------------------|--------------|---------------------------------------------|------------------------------|-----------------------------------|--------------------------------|-----------------------|------------------------------|------------------------------|------------------|----------------|--------|
| <b>TRANSAKSI</b><br><b>HOME</b><br><b>MASTER</b><br><b>ET PENERIMAAN STEWA BARU</b><br><b>INPUT DATA PSB</b><br><b>LIHAT DATA PSB.</b><br><b>EI PERWALIAN SISWA BARU</b> |              | <b>LOGOUT</b>                               |                              |                                   | Form Lihat Data PSB tahun 2016 |                       |                              |                              |                  |                |        |
|                                                                                                    |              | <b>Print Document</b><br>Kuota diterima : 6 |                              | $\Rightarrow$<br><b>Tutup PSB</b> |                                |                       |                              |                              |                  |                |        |
|                                                                                                    | Rank         | Kode<br>Daftar                              | Nama Calon Siswa             | <b>Jenis</b><br>Kelamin           | <b>Asal SD</b>                 | Nilai<br><b>UASBN</b> | Nilai<br>Tes<br><b>Tulis</b> | <b>Nilai</b><br>Tes<br>Lisan | Nilai<br>Seleksi | <b>Status</b>  | Action |
|                                                                                                    |              | 16011                                       | Devi Yuliana                 | Wanita                            | SDN Sumberrejo 01-02           | 99.00                 | 80.50                        | 89.50                        | 86.90            | terdaftar Edit |        |
|                                                                                                    |              | 16031                                       | Ryantra Mahardika            | <b>Pria</b>                       | SDN Nogosari 01                | 87,60                 | 80.50                        | 89.50                        | 84.62            | terdaftar Edit |        |
|                                                                                                    |              | 16017                                       | Indra Dewi Wulansari         | Wanita                            | SDN Maarif Pandaan             | 76.76                 | 78.50                        | 95.00                        | 83.10            | terdaftar Edit |        |
|                                                                                                    |              | 16040                                       | Alde M. Rilando              | Pria                              | SDN Petungasri 01-02           | 85.50                 | 80,00                        | 84.50                        | 82.55            | terdaftar Edit |        |
|                                                                                                    | 5            | 16005                                       | Maula Elzada                 | Wanita                            | SDN Plumbon 03-04              | 65.13                 | 95.00                        | 76.50                        | 82.33            | terdaftar Edit |        |
|                                                                                                    | 6            | 16032                                       | Rofil Hariyanto              | Pria                              | SDN Maarif Pandaan             | 67.80                 | 89.50                        | 79.00                        | 82.01            | terdaftar Edit |        |
|                                                                                                    | 7            | 16013                                       | Alvian Prima Sambhera        | Pria                              | SDN Plumbon 03-04              | 76.43                 | 78.50                        | 89.50                        | 81.38            | terdaftar Edit |        |
|                                                                                                    | 8            | 16010                                       | Widya Fitriasari             | Wanita                            | SDN Petungasri 01-02           | 90.00                 | 84.00                        | 56.50                        | 80,30            | terdaftar Edit |        |
|                                                                                                    | $\mathbf{Q}$ | 16012                                       | Dewi Rana Purnamasari Wanita |                                   | SD Yayasan Pandaan             | 88,00                 | 75.50                        | 78.50                        | 79.85            | terdaftar Edit |        |
|                                                                                                    | 10           | 16006                                       | Rofinda Surya                | Wanita                            | SDN Petungasri 01-02           | 76.67                 | 87.50                        | 65.00                        | 79.75            | terdaftar Edit |        |

Gambar 4.3. *Form* Laporan Daftar Calon Siswa Baru Diterima

# b.2. Laporan Untuk Kepala Sekolah

 Berikut laporan untuk kepala sekolah agar mengetahui jumlah pendaftar mauun penerimaan siswa baru tiap tahunnya. Tampilan untuk pelaporan data seperti pada gambar 4.4. **& INFORMATIKA** 

|                                                      | <b>MTs NEGERI 1</b><br><b>PANDAAN</b> |                       |                              |                         |                                               |                              |                                     |                              |                         |               |
|------------------------------------------------------|---------------------------------------|-----------------------|------------------------------|-------------------------|-----------------------------------------------|------------------------------|-------------------------------------|------------------------------|-------------------------|---------------|
| <b>LAPORAN</b><br><b>HOME</b>                        | LOGOUT                                |                       |                              |                         |                                               |                              |                                     |                              |                         |               |
| <b>ET LAPORAN SISWA</b>                              |                                       |                       |                              |                         |                                               |                              |                                     |                              |                         |               |
|                                                      |                                       |                       |                              |                         |                                               |                              |                                     |                              |                         |               |
| <b>LIHAT DATA PSB</b>                                |                                       |                       |                              |                         | Laporan Data Penerimaan Siswa Baru tahun 2016 |                              |                                     |                              |                         |               |
| <b>LIHAT DATA SISWA AKTIF</b>                        |                                       |                       |                              |                         |                                               |                              |                                     |                              |                         |               |
| LIHAT DATA SISWA TIDAK AKTIF                         |                                       |                       |                              |                         |                                               |                              |                                     |                              |                         |               |
| <b>LIHAT DATA SISWA RESIGN</b>                       |                                       |                       |                              |                         |                                               |                              |                                     |                              |                         |               |
| <b>LIHAT DATA SISWA LULUS</b><br><b>EE</b> KEHADIRAN | Rangking                              | Kode<br><b>Daftar</b> | Nama Calon Siswa             | <b>Jenis</b><br>Kelamin | <b>Asal SD</b>                                | <b>Nilai</b><br><b>UASBN</b> | <b>Nilai</b><br>Tes<br><b>Tulis</b> | <b>Nilai</b><br>Tes<br>Lisan | <b>Nilai</b><br>Seleksi | <b>Status</b> |
| <b>818 PENILAIAN</b>                                 |                                       | 16011                 | Devi Yuliana                 | Wanita                  | SDN Sumberrejo 01-02                          | 99.00                        | 80.50                               | 89.50                        | 87.85                   | diterima      |
|                                                      | $\overline{2}$                        | 16031                 | Rvantra Mahardika            | Pria                    | SDN Nogosari 01                               | 87.60                        | 80.50                               | 89.50                        | 84.43                   | diterima      |
| <b>EE</b> JADWAL UJIAN                               | з                                     | 16040                 | Alde M. Rilando              | Pria                    | SDN Sumberrejo                                | 85.78                        | 82.50                               | 80.50                        | 83.08                   | diterima      |
|                                                      | $\overline{4}$                        | 16005                 | Maula Elzada                 | Wanita                  | SDN Plumbon 03-04                             | 65.13                        | 95.00                               | 76.50                        | 82,33                   | diterima      |
|                                                      |                                       | 16017                 | Indra Dewi Wulansari         | Wanita                  | <b>SDN Maarif Pandaan</b>                     | 76.76                        | 78.50                               | 95.00                        | 81.28                   | diterima      |
|                                                      |                                       | 16032                 | Rofil Hariyanto              | Pria                    | <b>SDN Maarif Pandaan</b>                     | 67.80                        | 89.50                               | 79.00                        | 80.89                   | diterima      |
|                                                      |                                       | 16010                 | Widva Fitriasari             | Wanita                  | SDN Petungasri 01-02                          | 90.00                        | 84.00                               | 56.50                        | 80.30                   | diterima      |
|                                                      |                                       | 16033                 | Khusnul Alim                 | Pria                    | SDN Jogosari 01-02                            | 86.80                        | 78.50                               | 74.50                        | 80.19                   | tunggu        |
|                                                      |                                       | 16013                 | Alvian Prima Sambhera        | Pria                    | SDN Plumbon 03-04                             | 76.43                        | 78.50                               | 89.50                        | 80.08                   | tunggu        |
|                                                      | 10                                    | 16012                 | Dewi Rana Purnamasari Wanita |                         | SD Yayasan Pandaan                            | 88,00                        | 75.50                               | 78.50                        | 79.85                   | tunggu        |

Gambar 4.4. *Form* Laporan Data Penerimaan Siswa Baru

### b.3. Laporan Untuk Orang Tua / Calon Siswa Baru

Tampilan cetak laporan siswa baru yang ditujukan bagi orang tua siswa dapat dilihat pada gambar 4.5.

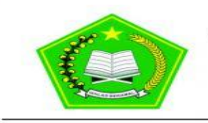

PTD Dinas Pendidikan Kabupaten Pasuruan Madrasah Tsanawiyah Negeri 1 Pandaan

Jalan Urip Sumoharjo No. 13 Nogosari, Pandaan

Telp: (0343) 631432

| Ranking              | Kode<br><b>Daftar</b> | Nama Siswa            | Jenis<br>Kelamin | Asal SD                   | <b>Nilai</b><br><b>UASBN</b> | <b>Nilai</b><br><b>Tulis</b> | <b>Nilai</b><br>Lisan | <b>Nilai</b><br><b>Seleksi</b> | <b>Status</b> |
|----------------------|-----------------------|-----------------------|------------------|---------------------------|------------------------------|------------------------------|-----------------------|--------------------------------|---------------|
| $\mathbf{1}$         | 16011                 | Devi Yuliana          | Wanita           | SDN Sumberrejo 01-02      | 99.00                        | 80.50                        | 89.50                 | 87.85                          | diterima      |
| $\overline{2}$       | 16031                 | Rvantra Mahardika     | Pria             | SDN Nogosari 01           | 87.60                        | 80.50                        | 89.50                 | 84.43                          | diterima      |
| $\ddot{\phantom{1}}$ | 16040                 | Alde M. Rilando       | Pria             | SDN Sumberrejo            | 85.78                        | 82.50                        | 80.50                 | 83.08                          | diterima      |
| $\overline{4}$       | 16005                 | Maula Elzada          | Wanita           | SDN Plumbon 03-04         | 65.13                        | 95.00                        | 76.50                 | 82.33                          | diterima      |
| 5                    | 16017                 | Indra Dewi Wulansari  | Wanita           | <b>SDN Maarif Pandaan</b> | 76.76                        | 78.50                        | 95.00                 | 81.28                          | diterima      |
| 6                    | 16032                 | Rofil Hariyanto       | Pria             | <b>SDN Maarif Pandaan</b> | 67.80                        | 89.50                        | 79.00                 | 80.89                          | diterima      |
| $\overline{7}$       | 16010                 | Widya Fitriasari      | Wanita           | SDN Petungasri 01-02      | 90.00                        | 84.00                        | 56.50                 | 80.30                          | diterima      |
| 8                    | 16033                 | Khusnul Alim          | Pria             | SDN Jogosari 01-02        | 86.80                        | 78.50                        | 74.50                 | 80.19                          | tunggu        |
| $\mathbf Q$          | 16013                 | Alvian Prima Sambhera | Pria             | SDN Plumbon 03-04         | 76.43                        | 78.50                        | 89.50                 | 80.08                          | tunggu        |
| 10                   | 16012                 | Dewi Rana Purnamasari | Wanita           | SD Yavasan Pandaan        | 88.00                        | 75.50                        | 78.50                 | 79.85                          | tunggu        |
| 11                   | 16006                 | Rofinda Surva         | Wanita           | SDN Petungasri 01-02      | 76.67                        | 87.50                        | 65.00                 | 79.75                          | tunggu        |
| 12                   | 16023                 | Etika Rizky Amelia    | Wanita           | SDN Sumberrejo 01-02      | 80.50                        | 78.50                        | 80.50                 | 79.50                          | tunggu        |
| 13                   | 16002                 | Rischa Andhika        | Wanita           | <b>SDN Maarif Pandaan</b> | 80.50                        | 78.00                        | 78.00                 | 78.75                          | tunggu        |
| 14                   | 16037                 | Yeni Wulandari        | Wanita           | SDN Plumbon 03-04         | 88.00                        | 65.00                        | 95.00                 | 77.90                          | tunggu        |
| 15                   | 16003                 | <b>Yudho Prasetvo</b> | Pria             | SDN Sumberrejo 01-02      | 90.20                        | 77.00                        | 60.00                 | 77.56                          | tunggu        |
| 16                   | 16027                 | Evi Marvianti         | Wanita           | SDN Jogosari 01-02        | 65.00                        | 89.50                        | 65.90                 | 77.43                          | tunggu        |
| 17                   | 16028                 | Delby Permata Sari    | Wanita           | SDN Petungasri 01-02      | 76.76                        | 80.50                        | 65.90                 | 76.46                          | tunggu        |
| 18                   | 16014                 | Aditvo Pambudi        | Pria             | <b>SDN Maarif Pandaan</b> | 87.50                        | 68.50                        | 78.50                 | 76.20                          | tunggu        |
| 19                   | 16022                 | Ajeng Putri Pratiwi   | Wanita           | <b>SDN Maarif Pandaan</b> | 76.43                        | 80.50                        | 65.00                 | 76.18                          | tunggu        |
| 20                   | 16019                 | Febri Angga Dali      | Pria             | <b>SDN Maarif Pandaan</b> | 78.87                        | 78.50                        | 65.50                 | 76.01                          | tunggu        |
| 21                   | 16039                 | Yani Arini            | Wanita           | SDN Sumberrejo 01-02      | 78.87                        | 78.50                        | 65.50                 | 76.01                          | tunggu        |
| 22                   | 16009                 | Wahvu Lutfi Pratama   | Pria             | SDN Petungsari 03-04      | 67.35                        | 76.50                        | 87.50                 | 75.95                          | tunggu        |

Laporan Penerimaan Siswa Baru tahun 2016

Gambar 4.5. *Form* Cetak Laporan Daftar Calon Siswa Baru Diterima

#### **4.2.2.Perwalian Siswa**

# a. Transaksi Perwalian Siswa

Halaman transaksi perwalian siswa baru pihak sekolah (kesiswaan) telah melakukan login berhasil, halaman ini lanjutan dari proses penerimaan siswa baru yang telah diterima. Tampilan *form* untuk pengecekan data siswa baru dapat dilihat pada gambar 4.6, didalamnya terdapat kolom cek nomor pendaftaran siswa baru, apabila termasuk siswa yang diterima dapat melanjutkan ke proses selanjutnya yaitu pencatatan identitas siswa baru untuk kebutuhan pihak sekolah. Agar pencatatan berjalan maksimal terdapat beberapa kolom yang harus diisi agar melengkapi biodata siswa baru tampilannya pada gambar 4.7.

|                                                          | <b>MTs NEGERI 1</b><br><b>PANDAAN</b>                              |       |                            |  |
|----------------------------------------------------------|--------------------------------------------------------------------|-------|----------------------------|--|
| <b>MASTER</b><br>HOME<br><b>ET PENERIMAAN SISWA BARU</b> | <b>TRANSAKSI</b><br><b>LOGOUT</b>                                  |       |                            |  |
| <b>ET PERWALIAN SISWA BARU</b>                           |                                                                    |       | Form Input Data Siswa Baru |  |
|                                                          | No. Pendaftaran<br>ă.<br><b>Cek No Pendaftaran</b><br><b>Batal</b> | 16040 |                            |  |

Gambar 4.6. *Form* Pengecekan Data Calon Siswa Baru Diterima

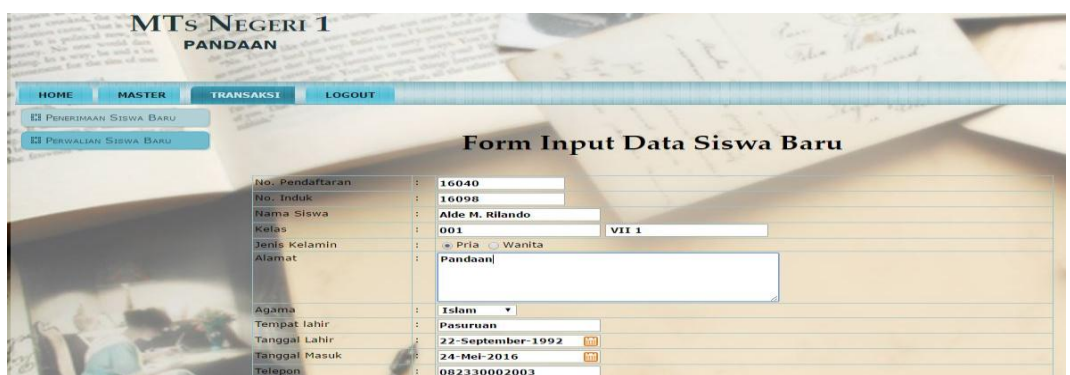

Gambar 4.7. *Form* Pencatatan Data Siswa Baru Diterima

# b. Laporan Perwalian

Laporan Perwalian ditujukan untuk kesiswaan, wali kelas dan kepala sekolah.

# b.1. Laporan Untuk Kesiswaan

Untuk kesiswaan terdapat menu *edit* dan *delete* jika ada data yang tidak sesuai. Laporan data siswa aktif tiap kelas tampilannya pada gambar 4.8, untuk siswa tidak aktif pada gambar 4.9, dan untuk siswa resign pada gambar 4.10.

|                              | <b>PANDAAN</b>             |                         |                                    |                    |                              |               |
|------------------------------|----------------------------|-------------------------|------------------------------------|--------------------|------------------------------|---------------|
|                              |                            |                         |                                    |                    |                              |               |
| HOME<br><b>MASTER</b>        | <b>TRANSAKSI</b><br>LOGOUT |                         |                                    |                    |                              |               |
| <b>III SIRWA</b>             |                            |                         |                                    |                    |                              |               |
| <b>INFUT DATA SISWA</b>      |                            |                         |                                    |                    |                              |               |
| LINNY DATA SHIWA             |                            |                         | <b>Form Lihat Data Siswa Aktif</b> |                    |                              |               |
| LIHAT DATA SISWA TIDAK AKTIE |                            |                         |                                    |                    |                              |               |
| LINAT DATA SIGNAL RESERVE    |                            |                         |                                    |                    |                              |               |
|                              | Kalas                      | VII 1 V<br>$\mathbb{R}$ |                                    |                    |                              |               |
|                              |                            |                         |                                    |                    |                              |               |
|                              | <b>Lihat Data</b>          |                         |                                    |                    |                              |               |
|                              | <b>No Induk</b>            | <b>Nomer Induk</b>      | Nama Siswa                         | Kelas              | Alamat                       | <b>Action</b> |
|                              |                            | 15001                   | Hendri Abudi                       | $VII$ <sub>1</sub> | Lingkungan Kutorejo Kuti 34  | Edit          |
|                              |                            |                         |                                    |                    |                              | Edit.         |
|                              | $\overline{2}$             | 15002                   | Hetik Fatmalasari                  | $VII$ 1            | Plumbon gg 3 no 3            |               |
|                              | $\overline{\mathbf{a}}$    | 15003                   | Adi Oriza Purnama                  | $VII$ 1            | Dusun Wunut Sumberrejo 3     | Edit          |
|                              | $\sim$                     | 15004                   | <b>Bagus Herdianto</b>             | $VII$ 1            | Lingkungan Kutorejo Kuti 12  | Edit          |
|                              | 5                          | 15005                   | Imam Nanda Anthago                 | $VII$ <sub>1</sub> | Perumahan Navila Graha E1 11 | Edit          |
|                              |                            |                         |                                    |                    |                              |               |

Gambar 4.8. *Form* Lihat Data Siswa Aktif Tiap Kelas

|                                                         | MTS NEGERI 1<br><b>PANDAAN</b> |                    |                             |                   |                                   |               |        |
|---------------------------------------------------------|--------------------------------|--------------------|-----------------------------|-------------------|-----------------------------------|---------------|--------|
|                                                         |                                |                    |                             |                   |                                   |               |        |
| HOME<br><b>MASTER</b>                                   | <b>TRANSAKSI</b>               | <b>LOGOUT</b>      |                             |                   |                                   |               |        |
| <b>El SISWA</b>                                         |                                |                    |                             |                   |                                   |               |        |
| <b>INPUT DATA SISMA</b>                                 |                                |                    |                             |                   | Form Lihat Data Siswa Tidak Aktif |               |        |
|                                                         |                                |                    |                             |                   |                                   |               |        |
| LIMITEDATA SUINA                                        |                                |                    |                             |                   |                                   |               |        |
| LIHAT DATA SIEWA TIDAK AKTIF<br>LINAR DATA SHOWA BLOCKS |                                |                    |                             |                   |                                   |               |        |
|                                                         | <b>No</b>                      | <b>Nomer Induk</b> | Nama Siswa                  | Kelas             | Alamat                            | <b>Action</b> | Edit   |
|                                                         |                                | 14011              | Fitria Ningsih              | VIII <sub>2</sub> | Jl. Raya Barsari 37               | Edit          | Delete |
|                                                         |                                | 15030              | <b>Rizky Dwi Prameswari</b> | VIII <sub>2</sub> | Perumahan Navila Graha C1 1       | Edit          | Delete |
|                                                         |                                | 15032              | Aditya Utama Rama Dianto    | $VII$ 3           | Dusun Wunut Sumberrejo 4          | Edit          | Delete |
|                                                         |                                | 15033              | Nizar Aquita                | VII <sub>3</sub>  | Dusun Ngipik Rt 02 Rw 04 23       | Edit          | Delete |
|                                                         |                                |                    |                             |                   |                                   |               |        |

Gambar 4.9. *Form* Lihat Data Siswa Tidak Aktif Untuk Seluruh Siswa

| PANDAAN                                                                                         | <b>MTs NEGERI 1</b> |               |                         |                      |                   |                              |               |                  |
|-------------------------------------------------------------------------------------------------|---------------------|---------------|-------------------------|----------------------|-------------------|------------------------------|---------------|------------------|
| <b>MASTER</b><br><b>HOME</b>                                                                    | <b>TRANSAKSI</b>    | <b>LOGOUT</b> |                         |                      |                   |                              |               |                  |
| <b>EI</b> SISWA                                                                                 |                     |               |                         |                      |                   |                              |               |                  |
| <b>INPUT DATA SIDNA</b>                                                                         |                     |               |                         |                      |                   |                              |               |                  |
|                                                                                                 |                     |               |                         |                      |                   |                              |               |                  |
|                                                                                                 |                     |               |                         |                      |                   | Form Lihat Data Siswa Resign |               |                  |
|                                                                                                 |                     |               |                         |                      |                   |                              |               |                  |
|                                                                                                 | <b>No</b>           | Nomer Induk   | Nama Siswa              | <b>Jenis Kelamin</b> | Kelas             | Alamat                       | <b>Action</b> | Edit             |
|                                                                                                 | 1                   | 13032         | Lion Septiyan           | Pria                 | IX <sub>3</sub>   | Jl. Kalitengah Baru 2        | Edit          |                  |
|                                                                                                 | $\overline{a}$      | 13033         | Lia Kartika Sari        | Wanita               | IX <sub>5</sub>   | Dusun Wunut Sumberrejo 12    | Edit          | Delete<br>Delete |
| <b>LINAT DATA SISWA</b><br><b>LONG DATA SISWA TIDAK AKTIF</b><br><b>LIHAT DATA SISWA RESIGN</b> | 3                   | 14017         | <b>Titto Widyantoro</b> | Pria                 | VIII <sub>3</sub> | Jl. Juanda 40                | Edit          | Delete           |

Gambar 4.10. *Form* Lihat Data Siswa *Resign* Untuk Seluruh Siswa

b.2. Laporan Untuk Wali Kelas

Berikut ini merupakan tampilan laporan data siswa wali. Tampilannya seperti pada gambar 4.11.

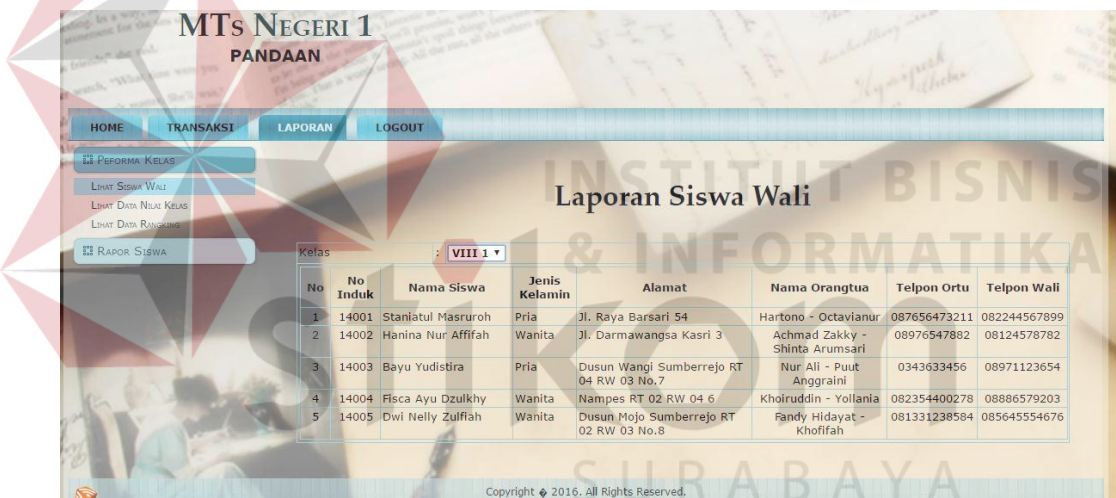

Gambar 4.11. *Form* Lihat Data Siswa Wali Untuk Wali Kelas

### b.3. Laporan Untuk Kepala Sekolah

Tampilan laporan untuk kepala sekolah terdapat laporan jumlah siswa aktif tiap angkatan pada gambar 4.12, untuk jumlah siswa tidak aktif keseluruhan pada gambar 4.13, dan untuk jumlah siswa resign keseluruhan pada gambar 4.14.

| <b>LAPORAN</b><br>HOME<br><b>SI LAPORAN SISWA</b><br>LINAT DATA PSB<br><b>LIBAT DATA SISWA AKTIF</b><br>LOAST DATA SIGNA TIDAY ANTIF | LOGOUT            |           |                             |                                          |                      |                  |
|----------------------------------------------------------------------------------------------------|-------------------|-----------|-----------------------------|------------------------------------------|----------------------|------------------|
|                                                                                                    |                   |           |                             |                                          |                      |                  |
|                                                                                                    |                   |           |                             |                                          |                      |                  |
|                                                                                                    |                   |           |                             | Laporan Data Siswa Aktif Tahun 2016      |                      |                  |
| LIHAT DATA SISWA RESIGN<br>LINAT DATA STOWA LULUS                                                                                    | Tingkat           |           | VII v                       |                                          |                      |                  |
| <b>IS KEHADIRAN</b>                                                                                                    | <b>Lihat Data</b> |           |                             |                                          |                      |                  |
| <b>IN PENILAJAN</b>                                                                                                    | No.               | No. Induk | Nama Siswa                  | <b>Alamat</b>                            | <b>Jenis Kelamin</b> | Kelas            |
|                                                                                                    |                   | 15001     | Hendri Abudi                | Lingkungan Kutorejo Kuti 34              | Pria                 | $VII$ 1          |
| <b>III</b> JADWAL UJIAN                                                                                                    |                   | 15002     | Hetik Fatmalasari           | Plumbon gg 3 no 3                        | Wanita               | $VII$ 1          |
|                                                                                                    |                   | 15003     | Adi Oriza Purnama           | Dusun Wunut Sumberrejo 3                 | Pria                 | $VII_1$          |
|                                                                                                    |                   | 15004     | <b>Bagus Herdianto</b>      | Lingkungan Kutorejo Kuti 12              | Pria.                | $VII$ 1          |
|                                                                                                    |                   | 15005     | Imam Nanda Anthago          | Perumahan Navila Graha E1 11             | Wanita               | $VII$ 1          |
|                                                                                                    | $\overline{6}$    | 15006     | Henny Fatmawati Budiono     | Dusun Nogosari rt01 rw06 no.6            | Wanita               | $VII$ 2          |
|                                                                                                    |                   | 15007     | Dio Arista Setyo            | Dusun Nogosari rt02 rw04 no.8            | Pria                 | VII <sub>2</sub> |
|                                                                                                    |                   |           | Emy Zuroidah                | Dusun Wangi Sumberrejo RT 01 RW 03 No.16 | Wanita               | VII <sub>2</sub> |
|                                                                                                    | 8                 | 15008     |                             |                                          |                      | VII <sub>2</sub> |
|                                                                                                    | $\Omega$          | 15009     | Fajar Syeftiawan            | Plumbon gg 1 no 3                        | Pria.                |                  |
|                                                                                                    | 10                | 15010     | Febriyanti Dinda Songkoyono | Lingkungan Kutorejo Kuti 7               | Wanita               | VII <sub>2</sub> |
|                                                                                                    | 11                | 15012     | Linggar Vambayun            | Nampes RT 06 RW 04 4                     | Wanita               | VII <sub>3</sub> |
|                                                                                                    | 12                | 15013     | Kurniawan Dinda Sari Nurdin | Jl. Dr Sutomo 114                        | Pria                 | VII <sub>3</sub> |

Gambar 4.12. *Form* Laporan Data Siswa Aktif Tiap Angkatan

| LAPORAN<br>HOME                                                         | LOGOUT                                |                    |                                                  |                                        |                                       |                                                              |               |                  |
|-------------------------------------------------------------------------|---------------------------------------|--------------------|--------------------------------------------------|----------------------------------------|---------------------------------------|--------------------------------------------------------------|---------------|------------------|
| <b>ES LAPORAN SISWA</b>                                                 |                                       |                    |                                                  |                                        |                                       |                                                              |               |                  |
| LIHAT DATA PSB<br>LIHAT DATA SIGNA ANTIF<br>LIHAT DATA SEWA TIDAK AKTIF |                                       |                    |                                                  |                                        |                                       | Laporan Data Siswa Tidak Aktif                               |               |                  |
| <b>LEWI DAT</b>                                                         | <b>No</b>                             | <b>No Induk</b>    | Nama Siswa                                       | <b>Jenis</b><br>Kelamin                | Kelas                                 | Alamat                                                       |               |                  |
| <b>II KEHADIRAN</b>                                                     | $\mathbf{1}$                          | 14011              | Fitria Ningsih                                   | Wanita                                 | VIII <sub>2</sub>                     | Jl. Raya Barsari 37                                          |               |                  |
| <b>III PENILAIAN</b>                                                    | $\overline{2}$<br>$\overline{3}$      | 15030<br>15032     | Rizky Dwi Prameswari<br>Aditya Utama Rama Dianto | Wanita<br>Pria.                        | VIII <sub>2</sub><br>VII <sub>3</sub> | Perumahan Navila Graha C1 1<br>Dusun Wunut Sumberrejo 4      |               |                  |
| <b>III</b> JADWAL UJIAN                                                 | $\overline{4}$                        | 15033              | Nizar Aquita                                     | <b>Pria</b>                            | VII <sub>3</sub>                      | Dusun Ngipik Rt 02 Rw 04 23                                  |               |                  |
|                                                                         |                                       |                    |                                                  |                                        |                                       |                                                              |               |                  |
|                                                                         |                                       |                    |                                                  |                                        |                                       |                                                              |               |                  |
|                                                                         |                                       |                    |                                                  | Copyright @ 2016. All Rights Reserved. |                                       |                                                              |               |                  |
|                                                                         | <b>MTs NEGERI 1</b><br><b>PANDAAN</b> |                    |                                                  |                                        |                                       | Gambar 4.13. Form Laporan Data Siswa Tidak Aktif Keseluruhan |               |                  |
|                                                                         |                                       |                    |                                                  |                                        |                                       |                                                              |               |                  |
| <b>MASTER</b><br>HOME                                                   | <b>TRANSAKSI</b>                      | <b>LOGOUT</b>      |                                                  |                                        |                                       |                                                              |               |                  |
| <b>EI</b> SISWA                                                         |                                       |                    |                                                  |                                        |                                       |                                                              |               |                  |
| <b>INPUT DATA SISNA</b>                                                 |                                       |                    |                                                  |                                        |                                       |                                                              |               |                  |
| <b>LINAT DATA SISWA</b>                                                 |                                       |                    |                                                  |                                        |                                       | Form Lihat Data Siswa Resign                                 |               |                  |
| <b>ETHAT DATA SISWA TIDAK AKTU</b>                                      |                                       |                    |                                                  |                                        |                                       |                                                              |               |                  |
| <b>LIHAT DATA SISWA RESIGN</b>                                          | <b>No</b>                             | <b>Nomer Induk</b> | Nama Siswa                                       | <b>Jenis Kelamin</b>                   | <b>Kelas</b>                          | <b>Alamat</b>                                                | <b>Action</b> | Edit             |
|                                                                         |                                       |                    |                                                  | Pria                                   |                                       |                                                              |               |                  |
|                                                                         | $\mathbf{1}$<br>$\overline{2}$        | 13032<br>13033     | Lion Septiyan<br>Lia Kartika Sari                | Wanita                                 | IX 3<br>IX <sub>5</sub>               | Jl. Kalitengah Baru 2<br>Dusun Wunut Sumberrejo 12           | Edit<br>Edit  | Delete<br>Delete |

Gambar 4.14. *Form* Laporan Data Siswa *Resign* Keseluruhan

# **4.2.3.Penjadwalan Ujian**

a. Transaksi Penjadwalan Ujian

Halaman transaksi penjadwalan ujian ketika pihak sekolah (petugas tata usaha) telah melakukan *login* berhasil, halaman ini terdapat pilihan menu untuk inputan ujian kelas 7 dan 8 pada gambar 4.15 sedangkan untuk kelas 9 pada gambar 4.16.

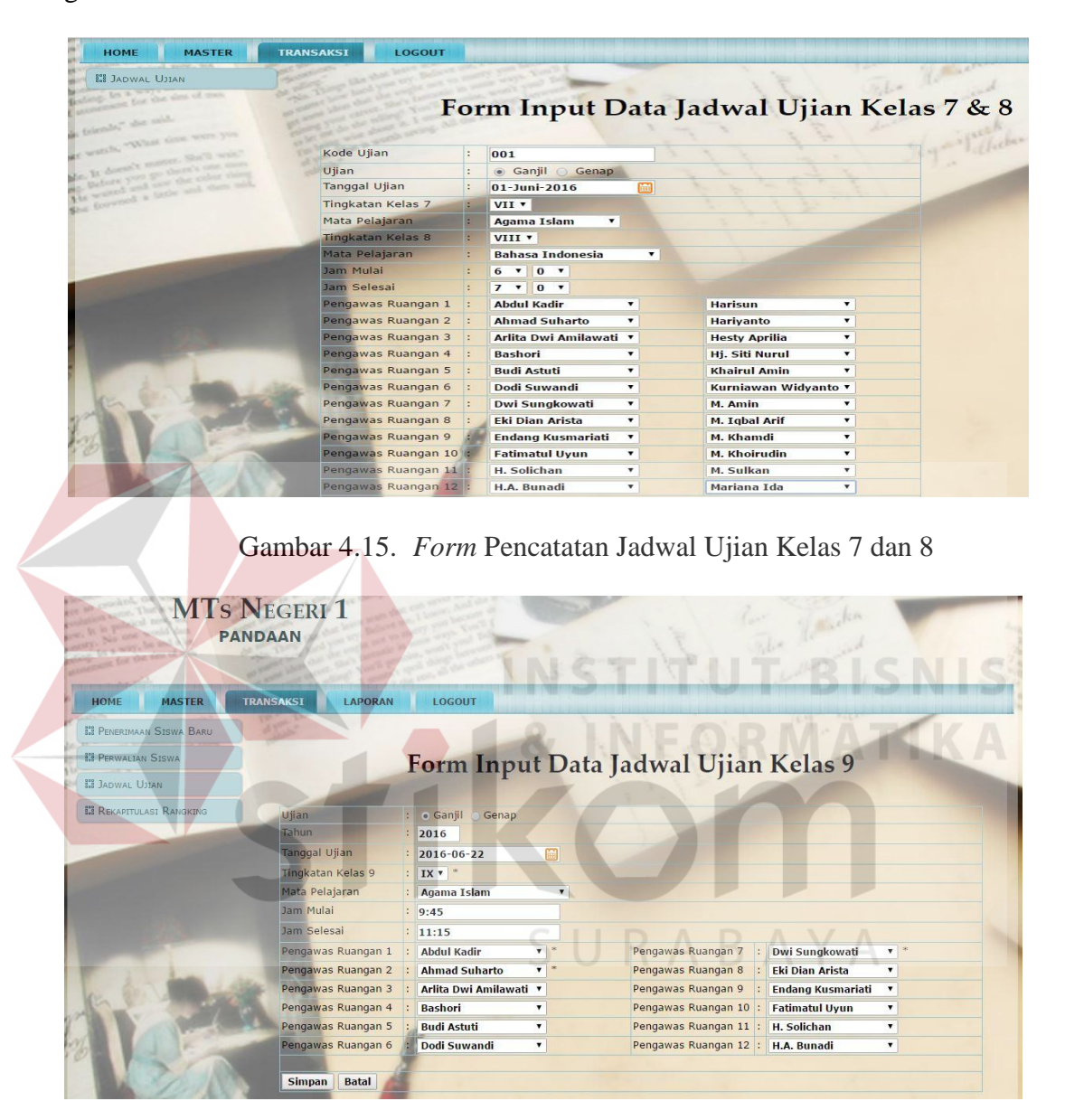

Gambar 4.16. *Form* Pencatatan Jadwal Ujian Kelas 9

b. Laporan Penjadwalan Ujian

Laporan ini ditujukan untuk tata usaha, kepala sekolah dan siswa.

b.1. Laporan Untuk Tata Usaha

Tampilan *form* untuk hasil pencatatan jadwal ujian kelas 7 dan 8 dapat dilihat pada gambar 4.17, untuk tampilan *form* pencatatan jadwal ujian kelas 9

dapat dilihat pada gambar 4.18. Pada tampilan tersebut terdapat menu *edit* dan *delete* jika ada data yang tidak sesuai dengan yang diinginkan.

| HOME<br><b>MASTER</b><br><b>ET PENERIMAAN SISWA BARU</b><br>ET PERWALIAN SISWA BARU<br><b>EI</b> JADWAL UJIAN<br>INPUT DATA UJIAN VII DAN VIII<br>LIHAT DATA UJIAN KELAS VII DAN VIII<br><b>INPUT DATA UJUN IX</b><br>LINAT DATA UJIAN KELAS IX<br><b>ET NAIK KELAS</b> | <b>TRANSAKSI</b><br><b>NO</b><br>$\overline{2}$<br>$\overline{\mathbf{3}}$<br>Gambar 4.17. Form Lihat Jadwal Ujian Kelas 7 dan 8 | Semester<br><b>Tanggal</b><br>Ujian<br>2016-05-<br>20<br>2016-05-<br>23<br>2016-05-<br>23<br><b>Print Document</b> | <b>LAPORAN</b><br>B.<br>Kelas <sub>7</sub><br>Agama<br>Islam<br><b>IPS</b><br><b>Bahasa</b><br>Indonesia | <b>LOGOUT</b><br>Ganjil v<br>Kelas 8<br>Bahasa<br>Indonesia<br>Agama<br>Islam<br><b>IPS</b> | Jam<br>Mulai<br>07:00<br>07:00<br>07:15 | Jam<br>Selesai<br>10:30<br>08:00<br>09:30 | Pengawas<br><b>Ruang 1</b><br>Puji Rahayu<br>- Hesty<br>Aprilia<br>Dwi<br>Sungkowati<br>- Eki Dian<br>Arista<br>Eki Dian<br>Arista - Puji<br>Rahayu | Pengawas<br><b>Ruang 2</b><br>Budi Astuti -<br>Suhastuti<br>Bashori -<br>Puji Rahayu<br>Dodi | Lihat Ujian Kelas 7 dan 8 tahun 2016<br>Pengawas<br><b>Ruang 3</b><br>M. Khoirudin<br>- Endang<br>Kusmariati<br>M. Khoirudin<br>- Mariana<br>Ida | Pengawas<br><b>Ruang 4</b><br>Dwi<br>Sungkowati<br>- Eki Dian<br>Arista<br>Fatimatul<br>Uyun - M.<br>Sulkan | Pengawas<br><b>Ruang 5</b><br>Puji Rahayu<br>- Hj. Siti<br>Nurul<br>H.A. Bunadi<br>- Endang<br>Kusmariati | Pengawa<br>Ruang t<br>Endang<br>Kusmariat<br>Toni Ja'fa<br>M. Khamd<br>Dodi<br>Suwandi |
|----------------------------------------------------------------------------------------------------|----------------------------------------------------------------------------------------------------|----------------------------------------------------------------------------------------------------|----------------------------------------------------------------------------------------------------|---------------------------------------------------------------------------------------------|-----------------------------------------|-------------------------------------------|----------------------------------------------------------------------------------------------------|----------------------------------------------------------------------------------------------|----------------------------------------------------------------------------------------------------|----------------------------------------------------------------------------------------------------|----------------------------------------------------------------------------------------------------|----------------------------------------------------------------------------------------|
|                                                                                                    |                                                                                                    |                                                                                                    |                                                                                                    |                                                                                             |                                         |                                           |                                                                                                    |                                                                                              |                                                                                                    |                                                                                                    |                                                                                                    |                                                                                        |
|                                                                                                    |                                                                                                    |                                                                                                    |                                                                                                    |                                                                                             |                                         |                                           |                                                                                                    |                                                                                              |                                                                                                    |                                                                                                    |                                                                                                    |                                                                                        |
|                                                                                                    |                                                                                                    |                                                                                                    |                                                                                                    |                                                                                             |                                         |                                           |                                                                                                    |                                                                                              |                                                                                                    |                                                                                                    |                                                                                                    |                                                                                        |
|                                                                                                    |                                                                                                    |                                                                                                    |                                                                                                    |                                                                                             |                                         |                                           |                                                                                                    |                                                                                              |                                                                                                    |                                                                                                    |                                                                                                    |                                                                                        |
|                                                                                                    |                                                                                                    |                                                                                                    |                                                                                                    |                                                                                             |                                         |                                           |                                                                                                    |                                                                                              |                                                                                                    |                                                                                                    |                                                                                                    |                                                                                        |
|                                                                                                    |                                                                                                    |                                                                                                    |                                                                                                    |                                                                                             |                                         |                                           |                                                                                                    |                                                                                              |                                                                                                    |                                                                                                    |                                                                                                    |                                                                                        |
|                                                                                                    |                                                                                                    |                                                                                                    |                                                                                                    |                                                                                             |                                         |                                           |                                                                                                    |                                                                                              |                                                                                                    |                                                                                                    |                                                                                                    |                                                                                        |
|                                                                                                    |                                                                                                    |                                                                                                    |                                                                                                    |                                                                                             |                                         |                                           |                                                                                                    | Suwandi -<br>M. Khoirudin                                                                    | - M. Sulkan H.A. Bunadi                                                                                                    | Mariana Ida Budi Astuti -                                                                                   | M. Khamdi -<br>Harivanto                                                                                  | Ahmad<br>Suharto<br>Murwati                                                            |
|                                                                                                    |                                                                                                    |                                                                                                    |                                                                                                    |                                                                                             |                                         |                                           |                                                                                                    |                                                                                              |                                                                                                    |                                                                                                    |                                                                                                    | $\mathbf{p}$                                                                           |
|                                                                                                    | <b>MTs NEGERI1</b><br><b>PANDAAN</b>                                                                                             |                                                                                                    |                                                                                                    |                                                                                             |                                         |                                           |                                                                                                    |                                                                                              |                                                                                                    |                                                                                                    |                                                                                                    |                                                                                        |
| <b>HOME</b><br><b>MASTER</b>                                                                                                    | <b>TRANSAKSI</b>                                                                                                    |                                                                                                    | LAPORAN                                                                                                  | LOGOUT                                                                                      |                                         |                                           |                                                                                                    |                                                                                              |                                                                                                    |                                                                                                    |                                                                                                    |                                                                                        |
| <b>818 PENERIMAAN SISWA BARU</b><br><b>818 PERWALIAN SISWA BARU</b><br><b>SIS JADWAL UJIAN</b>                                                                                                    |                                                                                                    |                                                                                                    |                                                                                                    |                                                                                             |                                         |                                           |                                                                                                    |                                                                                              | Form Lihat Data Ujian Kelas 9 tahun 2016                                                                                                    |                                                                                                    |                                                                                                    |                                                                                        |
| <b>INPUT DATA ULLAN VIII</b><br><b>LIHAT DATAILLYAN KELLS VIII CIAN</b><br><b>INSUE FIXER HOME</b>                                                                                                    | <b>NO</b>                                                                                                    | Tanggal<br>Ujian                                                                                                   | Nama<br>Mata<br>Pelajaran                                                                                | <b>Jam</b><br>Mulai                                                                         | Jam<br>Selesai                          | Ruang <sub>1</sub>                        | Pengawas Pengawas<br><b>Ruang 2</b>                                                                                                    | Pengawas<br>Ruang <sub>3</sub>                                                               | Pengawas<br><b>Ruang 4</b>                                                                                                    | Pengawas<br><b>Ruang 5</b>                                                                                  | Pengawas                                                                                                  | Per<br>Ruang <sub>6</sub><br>Rt                                                        |
| <b>LIHAT DATA UJIAN KELAS IX</b>                                                                                                    |                                                                                                    | $2016 - 05 -$<br>24                                                                                                | Agama<br>Islam                                                                                           | 09:00                                                                                       | 10:00                                   | Dwi<br>Sungkowati                         | Eki Dian<br>Arista                                                                                                    |                                                                                              | Puji Rahayu M. Khoirudin Mariana Ida                                                                                                    |                                                                                                    | M. Sulkan                                                                                                 | H.A.                                                                                   |
| <b>3.3 NAIK KELAS</b>                                                                                                    |                                                                                                    |                                                                                                    | IPA                                                                                                    | 10:30                                                                                       | 11:45                                   | Eki Dian<br>Arista                        |                                                                                                    |                                                                                              | Puji Rahayu M. Khoirudin Hesty Aprilia M. Sulkan                                                                                                 |                                                                                                    | H.A. Bunadi                                                                                               | M.K                                                                                    |
|                                                                                                    |                                                                                                    | $2016 - 05 -$<br>24                                                                                                |                                                                                                    |                                                                                             |                                         | Puji Rahayu                               | Bashori                                                                                                    | Khairul Amin Endang                                                                          |                                                                                                    |                                                                                                    |                                                                                                    |                                                                                        |
|                                                                                                    |                                                                                                    |                                                                                                    |                                                                                                    |                                                                                             |                                         |                                           |                                                                                                    |                                                                                              |                                                                                                    |                                                                                                    |                                                                                                    |                                                                                        |

Gambar 4.18. *Form* Lihat Jadwal Ujian Kelas 7 dan 8

# b.2. Laporan Untuk Kepala Sekolah

Tampilan hasil penjadwalan ujian sekolah tiap tahun yang ditujukan untuk kepala sekolah tampilannya pada gambar 4.19.

| <b>PANDAAN</b>                                 | <b>MTs NEGERI 1</b> |                      |                      |                                   | To the           |                    |
|------------------------------------------------|---------------------|----------------------|----------------------|-----------------------------------|------------------|--------------------|
|                                                |                     |                      |                      |                                   |                  |                    |
| <b>HOME</b><br><b>LAPORAN</b><br><b>LOGOUT</b> |                     |                      |                      |                                   |                  |                    |
| <b>ISI LAPORAN SISWA</b>                       |                     |                      |                      |                                   |                  |                    |
|                                                |                     |                      |                      |                                   |                  |                    |
| <b>EI KEHADIRAN</b>                            |                     |                      |                      | Laporan Jadwal Ujian Sekolah 2016 |                  |                    |
| <b>ISI PENILAJAN</b>                           |                     |                      |                      |                                   |                  |                    |
| <b>ET JADWAL UJIAN</b>                         | Semester            | Ganjil v             |                      |                                   |                  |                    |
|                                                | <b>NO</b>           | <b>Tanggal Ujian</b> | <b>Ujian Kelas 7</b> | <b>Ujian Kelas 8</b>              | <b>Jam Mulai</b> | <b>Jam Selesai</b> |
|                                                |                     | 2016-05-20           | Agama Islam          | Bahasa Indonesia                  | 07:00            | 10:30              |
|                                                |                     | 2016-05-23           | <b>IPS</b>           | Agama Islam                       | 07:00            | 08:00              |
|                                                |                     | 2016-05-23           | Bahasa Indonesia     | <b>IPS</b>                        | 07:15            | 09:30              |
|                                                | <b>NO</b>           | <b>Tanggal Ujian</b> |                      | <b>Ujian Kelas 9</b>              | <b>Jam Mulai</b> | Jam Selesai        |
|                                                |                     | 2016-05-24           |                      | Agama Islam                       | 09:00            | 10:00              |
|                                                |                     | 2016-05-24           |                      | <b>IPA</b>                        | 10:30            | 11:45              |
|                                                |                     | $2016 - 05 - 25$     |                      | Bahasa Indonesia                  | 09:00            | 10:30              |
|                                                |                     | 2016-05-25           |                      | Ilmu Pengetahuan Sosial           | 11:00            | 13:00              |
|                                                |                     |                      |                      |                                   |                  |                    |

Gambar 4.19. *Form* Laporan Jadwal Ujian Sekolah

### b.3. Laporan Untuk Siswa

Berikut ini merupakan tampilan cetak laporan jadwal ujian sekolah tiap semester. Tampilannya pada gambar 4.20 untuk kelas 7 dan 8 sedangkan untuk kelas 9 pada gambar 4.21.

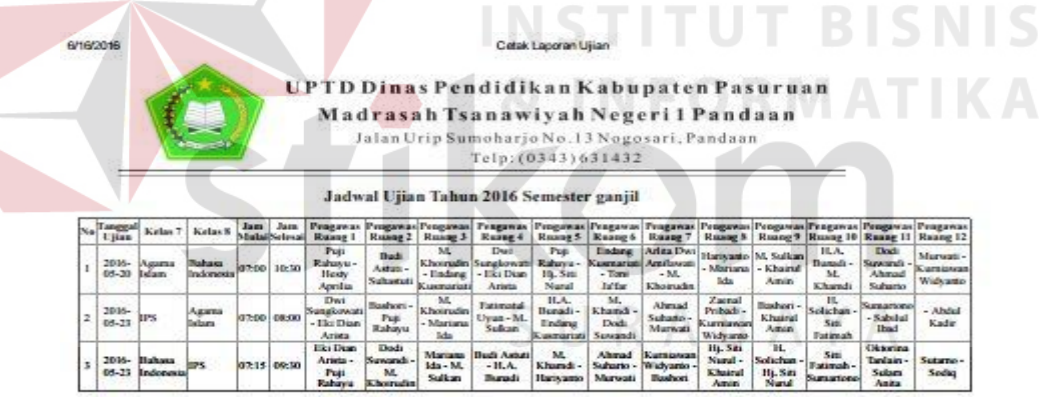

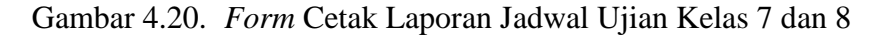

Cetak Laporan Ujian

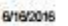

UPTD Dinas Pendidikan Kabupaten Pasuruan Madrasah Tsanawiyah Negeri 1 Pandaan Jalan Urip Sumoharjo No. 13 Nogosari, Pandaan

Telp: (0343) 631432

Jadwal Ujian Tahun 2016 Semester ganjil

| Taaggal<br><b>Citam</b> | Kelas <sub>9</sub>                                       |            |                |                               |                                    |         |                       |      | Jam   Jam   Pengawas  Pengawas  Pengawas  Pengawas  Pengawas  Pengawas   Pengawas  Pengawas   Pengawas  Pengawas  Pengawas <br>Mula(Selessi Rusng 1   Rusng 2   Rusng 3   Rusng 4   Rusng 5   Rusng 6   Rusng 7   Rusng 9   Rusng 10   Rusng 12   Rusng 12 |                           |            |               |
|-------------------------|----------------------------------------------------------|------------|----------------|-------------------------------|------------------------------------|---------|-----------------------|------|----------------------------------------------------------------------------------------------------|---------------------------|------------|---------------|
| 2016-                   | <b>HETAL</b><br>Pergetahuan 9:00 10:00<br>$06-12$ Scouts |            | Abdul<br>Kadir | Ahmad                         | Arista<br>Dwi<br>Subarto Amilawati | Bushers | <b>Huds</b><br>Astute | Dodi | Dwi<br>Suwandi Sungkowati Arista Kuemanati Uyun                                                                                                    | Eki Dian Endang Fatimatul | Solichin I | HA.<br>Bunadi |
| 06-16 Islam             | 2016- Aguran                                             | 9:00 03:00 | Abdul<br>Kadır | Ahmad<br>Subario <sup>1</sup> | Arlita<br>Dwi<br>Amalawata         | Basheri | <b>Budi</b><br>Astuti | Dod: | Dwi<br>Suwardi Sungkowati Arista Kusmanati Uyun                                                                                                    | Eki Dian Endang Fatimatul | Solicium   | HA.<br>Bunadi |

Gambar 4.21. *Form* Cetak Laporan Jadwal Ujian Kelas 9

#### **4.2.4.Presensi Siswa**

#### a. Transaksi Presensi Siswa

Halaman transaksi presensi ketika pihak sekolah (wali kelas) telah melakukan login berhasil, halaman ini terdapat pilihan menu untuk inputan presensi kelas seperti pada gambar 4.22.

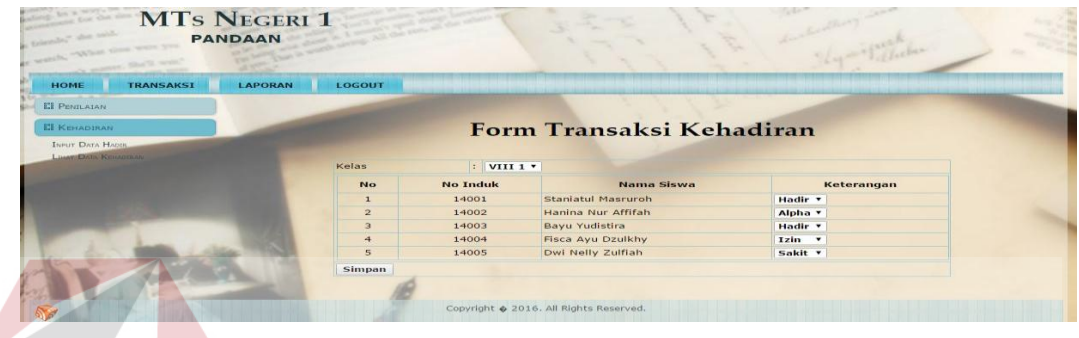

Gambar 4.22. *Form* Input Data Presensi

b. Laporan Presensi Siswa

Laporan ini ditujukan untuk wali kelas, guru pelajaran dan kepala sekolah. Pada laporan ini terdapat fitur pencarian berdasarkan tiap periode harian, mingguan maupun bulanan.

b.1. Laporan Untuk Wali Kelas

Berikut ini merupakan tampilan laporan presensi siswa tiap periode. Tampilannya seperti pada gambar 4.23.

| the party of which there<br><b>PANDAAN</b><br><b>PERSONAL GLOBAL SERVICE STATE</b> | <b>MTs NEGERI 1</b>   |                    |                                |              |                     |                         |
|------------------------------------------------------------------------------------|-----------------------|--------------------|--------------------------------|--------------|---------------------|-------------------------|
| <b>TRANSAKSI</b><br>HOME                                                           | <b>LAPORAN</b>        | LOGOUT             |                                |              |                     |                         |
| <b>EI PENILAIAN</b>                                                                |                       |                    |                                |              |                     |                         |
| <b>ET KENADIRAN</b>                                                                |                       |                    | Form Lihat Transaksi Kehadiran |              |                     |                         |
| <b>INPUT DATA HADIR.</b>                                                           |                       |                    |                                |              |                     |                         |
| <b>LIHAT DATA KEHADIRAN</b>                                                        |                       |                    |                                |              |                     |                         |
|                                                                                    | Kelas.                | VIII 1 v           |                                |              |                     |                         |
|                                                                                    | <b>Tanggal Mulai</b>  | 2016-05-25         | m                              |              |                     |                         |
|                                                                                    | Tanggal Akhir         | 2016-05-31         | 临                              |              |                     |                         |
|                                                                                    | <b>Tampilkan Data</b> |                    |                                |              |                     |                         |
|                                                                                    | No. Induk             | Nama Siswa         | Jumlah Hadir                   | Jumlah Alpha | <b>Jumlah Sakit</b> | Jumlah Izin             |
|                                                                                    | 14001                 | Stanjatul Masruroh | $\mathbf{2}$                   |              | $\circ$             | $\overline{\mathbf{z}}$ |
|                                                                                    | 14002                 | Hanina Nur Affifah | 3                              | 2            | $\Omega$            | $\Omega$                |
|                                                                                    | 14003                 | Bayu Yudistira     | $\overline{4}$                 | $\Omega$     | $\circ$             | $\mathbf{1}$            |
|                                                                                    | 14004                 | Fisca Ayu Dzulkhy  | $\overline{\mathbf{3}}$        | $\sigma$     | $\overline{2}$      | $\circ$                 |
|                                                                                    | 14005                 | Dwi Nelly Zulfiah  | $\overline{5}$                 | $\Omega$     | $\Omega$            | $\Omega$                |

Gambar 4.23. *Form* Laporan Presensi Siswa Untuk Wali Kelas

#### b.2. Laporan Untuk Guru Pelajaran

Berikut ini merupakan tampilan laporan presensi siswa tiap periode. Tampilannya seperti pada gambar 4.24.

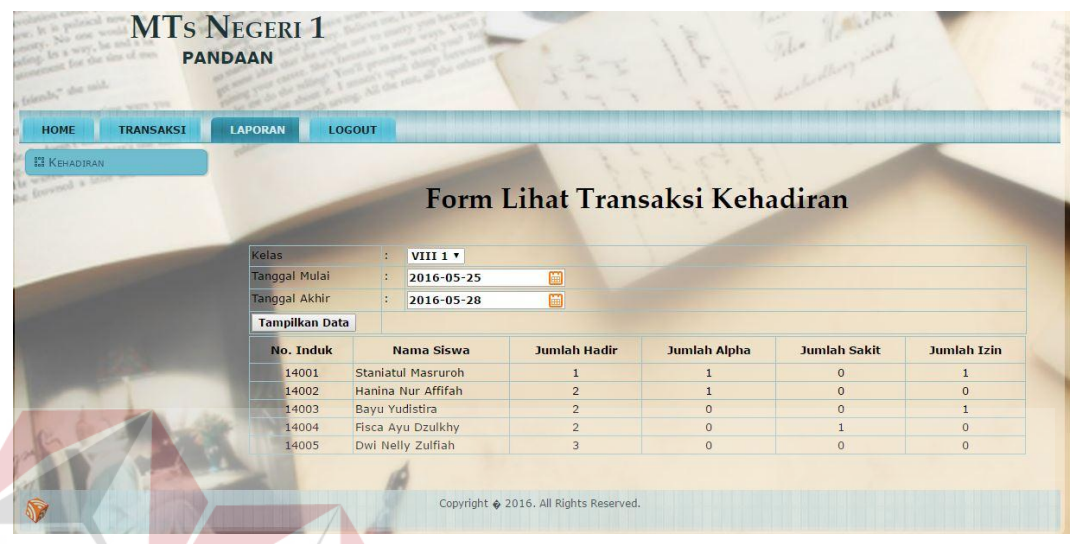

Gambar 4.24. *Form* Laporan Presensi Siswa Untuk Guru Pelajaran b.3. Laporan Untuk Kepala Sekolah

Berikut ini merupakan tampilan laporan presensi siswa tiap periode. Untuk presensi tiap kelas per bulan tampilannya seperti pada gambar 4.25. Sedangkan untuk laporan presensi seluruh siswa seperti pada gambar 4.26.

| with a lot.                   | <b>MTs NEGERI 1</b><br><b>PANDAAN</b> |                                                                                      |                                                |  |
|-------------------------------|---------------------------------------|--------------------------------------------------------------------------------------|------------------------------------------------|--|
| <b>LAPORAN</b><br><b>HOME</b> | <b>LOGOUT</b>                         |                                                                                      |                                                |  |
| <b>EE</b> LAPORAN SISWA       |                                       |                                                                                      |                                                |  |
| <b>ET KEHADIRAN</b>           |                                       |                                                                                      | Laporan Kehadiran Tiap Kelas tahun 2016        |  |
| LIHAT DATA KEHADIRAN KELAS    |                                       |                                                                                      |                                                |  |
| LIHAT DATA KEHADIRAN SISWA    | Mei                                   | $\mathbf{v}$ viii $\mathbf{v}$                                                       |                                                |  |
| <b>EE</b> PENILAIAN           | 19,00                                 | 18.00                                                                                |                                                |  |
| <b>EE JADWAL UJIAN</b>        | 15.20                                 |                                                                                      |                                                |  |
|                               | 11.40                                 |                                                                                      |                                                |  |
|                               | 7.60                                  | 5.00<br>4.00                                                                         |                                                |  |
|                               | 3.80                                  | 3.00                                                                                 |                                                |  |
|                               | 0.00.                                 |                                                                                      |                                                |  |
|                               |                                       | Jumlah<br><sup>@</sup> Hadir <sup>@</sup> Sakit <sup>@</sup> Ijin <sup>@</sup> Alpha |                                                |  |
|                               |                                       |                                                                                      |                                                |  |
|                               |                                       |                                                                                      |                                                |  |
|                               |                                       |                                                                                      | Copyright $\otimes$ 2016. All Rights Reserved. |  |

Gambar 4.25. *Form* Laporan Presensi Kelas Untuk Kepala Sekolah

| <b>MTs NEGERI 1</b><br>has sind is hot.<br>or sizes of man.<br><b>Call of Many Holes</b> | <b>PANDAAN</b> |                       |                           |                   |                         |                 | is parishes           |                               |                         |
|------------------------------------------------------------------------------------------|----------------|-----------------------|---------------------------|-------------------|-------------------------|-----------------|-----------------------|-------------------------------|-------------------------|
| <b>LAPORAN</b><br>HOME                                                                   | LOGOUT         |                       |                           |                   |                         |                 |                       |                               |                         |
| <b>EI LAPORAN SISWA</b>                                                                  |                |                       |                           |                   |                         |                 |                       |                               |                         |
| <b>EI KEHADIRAN</b>                                                                      |                |                       |                           |                   |                         |                 |                       |                               |                         |
|                                                                                          |                |                       |                           |                   | Laporan Kehadiran Siswa |                 |                       |                               |                         |
| LIHAT DATA KEHADIRAN KELAS<br>LIHAT DATA KEHADIRAN SISWA                                 |                |                       |                           |                   |                         |                 |                       |                               |                         |
|                                                                                          |                | <b>Tanggal Mulai</b>  | B.<br>2016-05-25          | 圖                 |                         |                 |                       |                               |                         |
| <b>ET PENILAIAN</b>                                                                      |                | Tanggal Akhir         | 2016-05-31                | 圖                 |                         |                 |                       |                               |                         |
| <b>EI JADWAL UJIAN</b>                                                                   |                | <b>Tampilkan Data</b> |                           |                   |                         |                 |                       |                               |                         |
|                                                                                          | <b>No</b>      | No.<br>Induk          | Nama Siswa                | <b>Kelas</b>      | Wali Kelas              | Jumlah<br>Alpha | <b>Jumlah</b><br>Izin | <b>Jumlah</b><br><b>Sakit</b> | <b>Jumlah</b><br>Hadir  |
|                                                                                          | $\mathbf{1}$   | 15007                 | Dio Arista Setyo          | VII <sub>2</sub>  | H.A. Bunadi             | 3               | $\Omega$              | $\mathbf{1}$                  | $\overline{2}$          |
|                                                                                          | $\overline{2}$ | 15002                 | <b>Hetik Fatmalasari</b>  | $VII$ 1           | Eki Dian Arista         | $\overline{2}$  | $\overline{3}$        | $\circ$                       | $\overline{2}$          |
|                                                                                          | $\overline{3}$ | 14007                 | Intan Dewi Sartika Candra | VIII <sub>2</sub> | Hariyanto               | $\overline{a}$  | $\overline{2}$        | $\mathbf{1}$                  | $\overline{2}$          |
|                                                                                          | $\overline{4}$ | 15019                 | Muhammad As'ad Abidin     | $VII$ 4           | Mariana Ida             | $\overline{2}$  | $\overline{2}$        | $\Omega$                      | $\overline{\mathbf{3}}$ |
|                                                                                          | 5              | 15001                 | Hendri Abudi              | $VII$ 1           | Eki Dian Arista         | $\overline{2}$  | $\mathbf{1}$          | $\mathbf{1}$                  | 3                       |
|                                                                                          | 6              | 15004                 | <b>Bagus Herdianto</b>    | $VII$ 1           | Eki Dian Arista         | $\overline{2}$  | $\mathbf{0}$          | $\overline{a}$                | $\overline{3}$          |
|                                                                                          | $\overline{z}$ | 15005                 | Imam Nanda Anthago        | $VII$ 1           | Eki Dian Arista         | $\overline{2}$  | $\Omega$              | $\overline{1}$                | $\overline{4}$          |
|                                                                                          | 8              | 15003                 | Adi Oriza Purnama         | $VII$ 1           | Eki Dian Arista         | $\overline{2}$  | $\Omega$              | $\mathbf{1}$                  | $\overline{a}$          |
|                                                                                          | 9              | 14006                 | Khuzaima                  |                   | VIII 2 Hariyanto        | $\overline{2}$  | $\Omega$              | $\Omega$                      | 5                       |
|                                                                                          | 10             | 14002                 | Hanina Nur Affifah        |                   | VIII 1 Dodi Suwandi     | $\overline{2}$  | $\Omega$              | $\Omega$                      | 3                       |

Gambar 4.26. *Form* Laporan Presensi Seluruh Siswa Untuk Kepala Sekolah

# **4.2.5.Penilaian Siswa**

a. Transaksi Penilaian Siswa

Halaman transaksi penilaian siswa ketika pihak sekolah (guru pelajaran) telah melakukan *login* berhasil, halaman ini terdapat pilihan menu untuk inputan J penilaian tiap kelas seperti pada gambar 4.27.

| HOME<br><b>TRANSAKSI</b> | LAPORAN        | <b>LOGOUT</b>   |                    |                    |                          |                  |                  |
|--------------------------|----------------|-----------------|--------------------|--------------------|--------------------------|------------------|------------------|
| <b>M</b> PENILAIAN       |                |                 |                    |                    |                          |                  |                  |
| <b>INPUT DATA NEWS</b>   |                |                 |                    |                    | Form Transaksi Penilaian |                  |                  |
| LIBAT DATA NILAI         |                |                 |                    |                    |                          |                  |                  |
|                          | Semester       |                 | Ganjil v<br>¢      |                    |                          |                  |                  |
|                          | Kelas          |                 | VIII 1 v<br>Ŀ      |                    |                          |                  |                  |
|                          |                |                 |                    |                    |                          |                  |                  |
|                          | Mata Pelajaran |                 | Bahasa Indonesia v |                    |                          |                  |                  |
|                          | <b>No</b>      | <b>No Induk</b> | Nama Siswa         | <b>Nilai Tugas</b> | Nilai Ulangan Harian     | <b>Nilai UTS</b> | <b>Nilai UAS</b> |
|                          |                | 14001           | Staniatul Masruroh | 90                 | 87                       | 67               | 80               |
|                          |                | 14002           | Hanina Nur Affifah | 78                 | 80                       | 67               | 80               |
|                          |                | 14003           | Bayu Yudistira     | 90                 | 87                       | 89               | 78               |
|                          |                | 14004           | Fisca Ayu Dzulkhy  | 78                 | 67                       | 76               | 87               |

Gambar 4.27. *Form Input* Data Penilaian Siswa

b. Laporan Penilaian Siswa

*Form* laporan ini ditujukan untuk guru pelajaran, wali kelas, kepala sekolah dan siswa.

#### b.1. Laporan Untuk Guru Pelajaran

Berikut ini merupakan tampilan laporan nilai pelajaran untuk tiap guru. Tampilannya seperti pada gambar 4.28.

|                                                         | <b>PANDAAN</b>    | <b>MTS NEGERI 1</b> |                           |              |                | What the   |            |             |
|---------------------------------------------------------|-------------------|---------------------|---------------------------|--------------|----------------|------------|------------|-------------|
| friends" she mid<br><b>CANADA SCIENCE SERVICE STATE</b> |                   |                     |                           |              |                |            |            |             |
| HOME<br><b>TRANSAKSI</b>                                | <b>LAPORAN</b>    | <b>LOGOUT</b>       |                           |              |                |            |            |             |
| <b>SHIP PENILAIAN</b>                                   |                   |                     |                           |              |                |            |            |             |
| <b>INPUT DATA NEAL</b>                                  |                   |                     |                           |              |                |            |            |             |
| <b>LIHAT DATA NILAE</b>                                 |                   |                     |                           |              |                |            |            |             |
|                                                         | Semester          | ÷.                  | Ganjil v                  |              |                |            |            |             |
|                                                         | Kelas             | Þ                   | VIII 1 v                  |              |                |            |            |             |
|                                                         | Mata Pelajaran    | Þ                   | Bahasa Indonesia v        |              |                |            |            |             |
|                                                         |                   |                     |                           |              |                |            |            |             |
|                                                         | <b>Lihat Data</b> |                     |                           |              |                |            |            |             |
|                                                         | <b>No</b>         | No. Induk           | Nama Siswa                | <b>Tugas</b> | <b>Ulangan</b> | <b>UTS</b> | <b>UAS</b> | Nilai Akhir |
|                                                         |                   | 14001               | <b>Staniatul Masruroh</b> | 90.00        | 87.00          | 67.00      | 80.00      | 79.50       |
|                                                         |                   | 14002               | Hanina Nur Affifah        | 78.00        | 80.00          | 67.00      | 80,00      | 75.70       |
|                                                         |                   | 14003               | Bayu Yudistira            | 90.00        | 87.00          | 89.00      | 78.00      | 85.50       |
|                                                         |                   | 14004               | Fisca Ayu Dzulkhy         | 78.00        | 67.00          | 76.00      | 87.00      | 77.90       |
|                                                         |                   | 14005               | Dwi Nelly Zulfiah         | 90.00        | 87.00          | 67.00      | 80.00      | 79.50       |
|                                                         |                   |                     |                           |              |                |            |            |             |
|                                                         |                   |                     |                           |              |                |            |            |             |

Gambar 4.28. *Form* Laporan Penilaian Siswa Untuk Guru Pelajaran

# b.2. Laporan Untuk Wali Kelas

Berikut ini merupakan tampilan laporan nilai pelajaran untuk tiap kelas tampilannya pada gambar 4.29, untuk penilaian rapor tiap siswa tampilannya pada gambar 4.30. Dan untuk rangking siswa tiap kelas pada gambar 4.31 CILDADAVA

| <b>PANDAAN</b>                                       | MTS NEGERI 1      |                              |                                    |       |            |             |             |
|------------------------------------------------------|-------------------|------------------------------|------------------------------------|-------|------------|-------------|-------------|
| felenda" she said<br><b>TRANSAKSI</b><br><b>HOME</b> | <b>LAPORAN</b>    | <b>LOGOUT</b>                |                                    |       |            |             |             |
| <b>ET PEFORMA KELAS</b>                              |                   |                              |                                    |       |            |             |             |
| <b>LIHAT SISWA WALL</b>                              |                   |                              |                                    |       |            |             |             |
| LIHAT DATA NILAI KELAS                               |                   |                              | Laporan Penilaian Kelas tahun 2016 |       |            |             |             |
| LIMAT DATA RANGKING                                  |                   |                              |                                    |       |            |             |             |
| <b>ET RAPOR SISWA</b>                                | Semester          | Ganjil v<br>×                |                                    |       |            |             |             |
|                                                      | Kelas             | VIII $1$ $\overline{ }$      |                                    |       |            |             |             |
|                                                      | Mata Pelajaran    | <b>Bahasa Indonesia</b><br>и | $\pmb{\mathrm{v}}$                 |       |            |             |             |
|                                                      |                   |                              |                                    |       |            |             |             |
|                                                      | <b>Lihat Data</b> |                              |                                    |       |            |             |             |
|                                                      | No. Induk         | Nama Siswa                   | Ulangan                            | Tugas | <b>UTS</b> | <b>IIAS</b> | Nilai Akhir |
|                                                      | 14001             | Staniatul Masruroh           | 87.00                              | 90.00 | 67.00      | 80.00       | 79.50       |
|                                                      | 14002             | Hanina Nur Affifah           | 80.00                              | 78.00 | 67.00      | 80.00       | 75.70       |
|                                                      | 14003             | Bayu Yudistira               | 87.00                              | 90.00 | 89.00      | 78.00       | 85.50       |
|                                                      | 14004             | Fisca Ayu Dzulkhy            | 67.00                              | 78.00 | 76.00      | 87.00       | 77.90       |
|                                                      |                   | Dwi Nelly Zulfiah<br>14005   | 87.00                              | 90.00 | 67.00      | 80.00       | 79.50       |

Gambar 4.29. *Form* Laporan Penilaian Kelas Untuk Wali Kelas

| $\lambda$ man                   | <b>MTs NEGERI 1</b><br><b>PANDAAN</b> |                                |              |                |            | Rome of    |             |
|---------------------------------|---------------------------------------|--------------------------------|--------------|----------------|------------|------------|-------------|
| <b>TRANSAKSI</b><br><b>HOME</b> | <b>LAPORAN</b>                        | <b>LOGOUT</b>                  |              |                |            |            |             |
| <b>ET PEFORMA KELAS</b>         |                                       |                                |              |                |            |            |             |
| <b>EI RAPOR SISWA</b>           |                                       | Laporan Rapor Kelas tahun 2016 |              |                |            |            |             |
|                                 |                                       |                                |              |                |            |            |             |
|                                 | Semester                              | Ganjil v<br>×                  |              |                |            |            |             |
|                                 | Kelas                                 | VIII 1 v                       |              |                |            |            |             |
|                                 | Nama Siswa                            | Staniatul Masruroh v<br>R      |              |                |            |            |             |
|                                 | <b>Lihat Data</b>                     |                                |              |                |            |            |             |
|                                 | <b>No</b>                             |                                |              | <b>Ulangan</b> | <b>UTS</b> | <b>UAS</b> | Nilai Akhir |
|                                 |                                       | Mata Pelajaran                 | <b>Tugas</b> |                |            |            |             |
|                                 |                                       | Ilmu Pengetahuan Alam          | 78.00        | 67.00          | 76.00      | 87.00      | 77.90       |
|                                 | $\overline{2}$<br>$\overline{3}$      | Olahraga                       | 89.00        | 98.00          | 76.00      | 87.00      | 86.30       |
|                                 |                                       | Bahasa Indonesia               | 90.00        | 87.00          | 67.00      | 80.00      | 79.50       |
|                                 | <b>Print Document</b>                 |                                |              |                |            |            |             |
|                                 |                                       |                                |              |                |            |            |             |
|                                 |                                       |                                |              |                |            |            |             |

Gambar 4.30. *Form* Laporan Rapor Tiap Siswa Untuk Wali Kelas

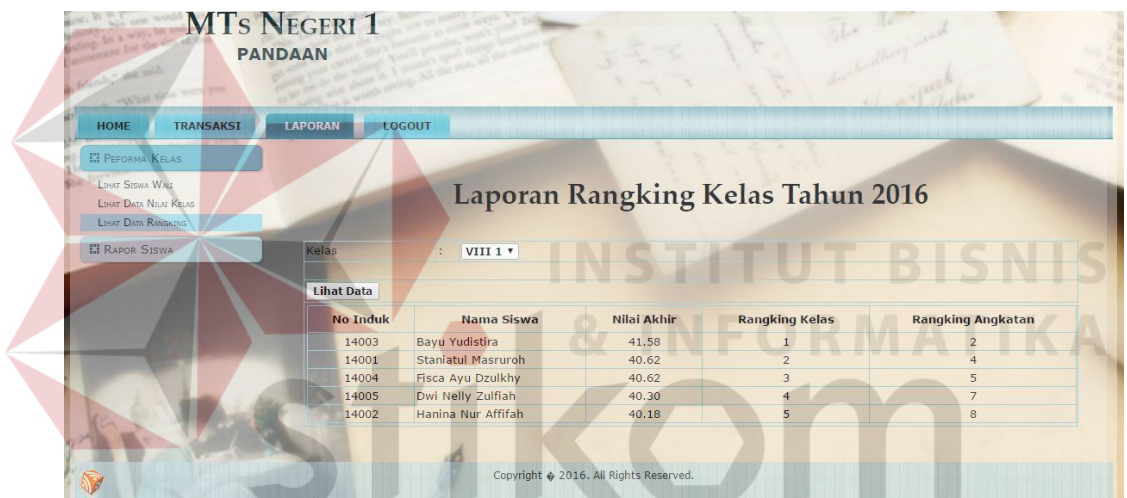

Gambar 4.31. *Form* Laporan Rangking Kelas Untuk Wali Kelas

# b.3. Laporan Untuk Kepala Sekolah

Berikut ini merupakan tampilan laporan nilai pelajaran tiap kelas untuk kepala sekolah tampilannya pada gambar 4.32. Dan untuk rangking siswa tiap angkatan tampilannya pada gambar 4.33.

| <b>PANDAAN</b><br>out off many | MTS NEGERI 1      |                                     |                    |              |            |             |             |  |
|--------------------------------|-------------------|-------------------------------------|--------------------|--------------|------------|-------------|-------------|--|
|                                |                   |                                     |                    |              |            |             |             |  |
| <b>LAPORAN</b><br><b>HOME</b>  | <b>LOGOUT</b>     |                                     |                    |              |            |             |             |  |
| <b>ET LAPORAN SISWA</b>        |                   |                                     |                    |              |            |             |             |  |
|                                |                   |                                     |                    |              |            |             |             |  |
| <b>EI KEHADIRAN</b>            |                   | Laporan Nilai Tiap Kelas Tahun 2016 |                    |              |            |             |             |  |
| <b>EI PENILAIAN</b>            |                   |                                     |                    |              |            |             |             |  |
|                                |                   |                                     |                    |              |            |             |             |  |
| LIHAT DATA NILAI KELAS         | Semester          | Ganjil v                            |                    |              |            |             |             |  |
| LIHAT DATA RANGKING SISWA      | Kelas             | VIII 1 v                            |                    |              |            |             |             |  |
| <b>ET JADWAL UJIAN</b>         | Mata Pelajaran    | Olahraga                            | $\pmb{\mathrm{v}}$ |              |            |             |             |  |
|                                | <b>Lihat Data</b> |                                     |                    |              |            |             |             |  |
|                                | No. Induk         | Nama Siswa                          | Ulangan            | <b>Tugas</b> | <b>UTS</b> | <b>IIAS</b> | Nilai Akhir |  |
|                                | 14001             | Staniatul Masruroh                  | 98.00              | 89.00        | 76.00      | 87.00       | 86.30       |  |
|                                | 14002             | Hanina Nur Affifah                  | 76.00              | 98.00        | 78.00      | 89.00       | 84.90       |  |
|                                | 14003             | Bayu Yudistira                      | 98.00              | 76.00        | 76.00      | 98.00       | 87.00       |  |
|                                | 14004             | Fisca Ayu Dzulkhy                   | 98.00              | 89.00        | 76.00      | 87.00       | 86.30       |  |
|                                | 14005             | Dwi Nelly Zulfiah                   | 89.00              | 78.00        | 76.00      | 89.00       | 82.90       |  |
|                                |                   |                                     |                    |              |            |             |             |  |
|                                |                   |                                     |                    |              |            |             |             |  |

Gambar 4.32. *Form* Laporan Nilai Pelajaran Tiap Kelas Untuk Kepala Sekolah

| <b>MTs NEGERI 1</b><br><b>PANDAAN</b> |                                     |             |                 | abe Ratcher                          |                   |
|---------------------------------------|-------------------------------------|-------------|-----------------|--------------------------------------|-------------------|
| <b>MASTER</b><br>HOME                 | <b>TRANSAKSI</b><br><b>I APORAN</b> | LOGOUT      |                 |                                      |                   |
| <b>II LAPORAN SISWA</b>               |                                     |             |                 |                                      |                   |
| <b>J. KEHADIRAN</b>                   |                                     |             |                 | Laporan Rangking Angkatan Tahun 2016 |                   |
| <b>13 PENILAIAN</b>                   |                                     |             |                 |                                      |                   |
| LIHAT NILAI KELAS                     | VIII <sup>v</sup><br>Tingkat        |             |                 |                                      |                   |
| <b>LIHAT DATA RANGKING SIGNA</b>      |                                     |             |                 |                                      |                   |
| LIHAT DATA RANGKING ANGKATAN          | <b>Lihat Data</b>                   |             |                 |                                      |                   |
| <b>13 JADWAL UJIAN</b>                | <b>Rangking Angkatan</b>            | Nilai Akhir | <b>No Induk</b> | Nama Siswa                           | Nama Kelas        |
|                                       |                                     | 41.63       | 14010           | Fita Nur Indah Sari                  | VIII2             |
|                                       | $\overline{2}$                      | 41.58       | 14003           | Bayu Yudistira                       | $VIII$ 1          |
|                                       | з                                   | 41.15       | 14006           | Khuzaima                             | VIII <sub>2</sub> |
|                                       | $\overline{4}$                      | 40.62       | 14001           | Staniatul Masruroh                   | $VIII$ 1          |
|                                       | 5                                   | 40.62       | 14004           | Fisca Ayu Dzulkhy                    | $VIII$ 1          |
|                                       | $6\phantom{1}$                      | 40.62       | 14007           | Intan Dewi Sartika Candra            | VIII 2            |
|                                       | $\overline{z}$                      | 40.30       | 14005           | <b>Dwi Nelly Zulfiah</b>             | VIII 1            |
|                                       | 8                                   | 40.18       | 14002           | Hanina Nur Affifah                   | $VIII$ 1          |
|                                       | $\circ$                             | 39.58       | 14015           | Mega Ayu PPuspitasari                | VIII 3            |
|                                       | 10                                  | 39.08       | 14009           | Eko Allukmanul                       | VIII <sub>2</sub> |
|                                       | 11                                  | 38.98       | 14016           | Maydita Ayu Nursaskiawati            | VIII 3            |
|                                       | 12                                  | 38.57       | 14008           | Imroatus Solihah                     | VIII <sub>2</sub> |
|                                       | 13                                  | 38.42       | 14014           | <b>Ony Novia</b>                     | VIII 3            |

Gambar 4.33. *Form* Laporan Rangking Siswa Untuk Kepala Sekolah

b.4. Laporan Untuk Siswa

Berikut ini merupakan cetak laporan rapor siswa untuk orang tua maupun siswa tampilannya pada gambar 4.34.

Cetak Rapor Sisipan Siswa

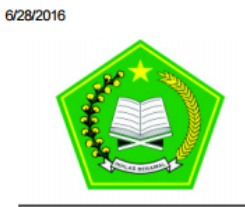

#### UPTD Dinas Pendidikan Kabupaten Pasuruan Madrasah Tsanawiyah Negeri 1 Pandaan Jalan Urip Sumoharjo No. 13 Nogosari, Pandaan Telp: (0343) 631432

#### **LAPORAN NILAI HASIL BELAJAR TAHUN 2016**

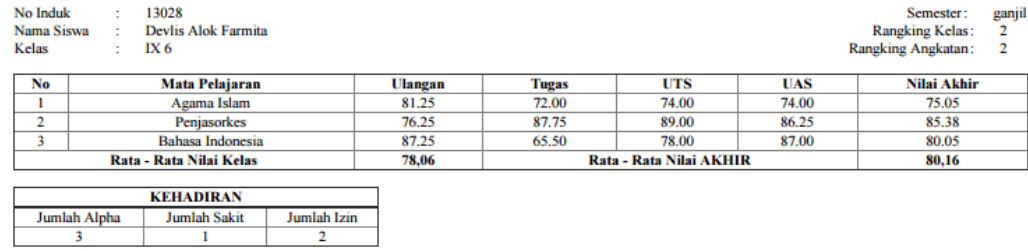

### Gambar 4.34. *Form* Cetak Laporan Rapor Untuk Siswa

# **4.3. Evaluasi Hasil Pengujian Sistem**

# **4.3.1.Uji Coba Pendaftaran Siswa Baru**

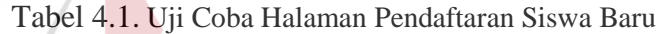

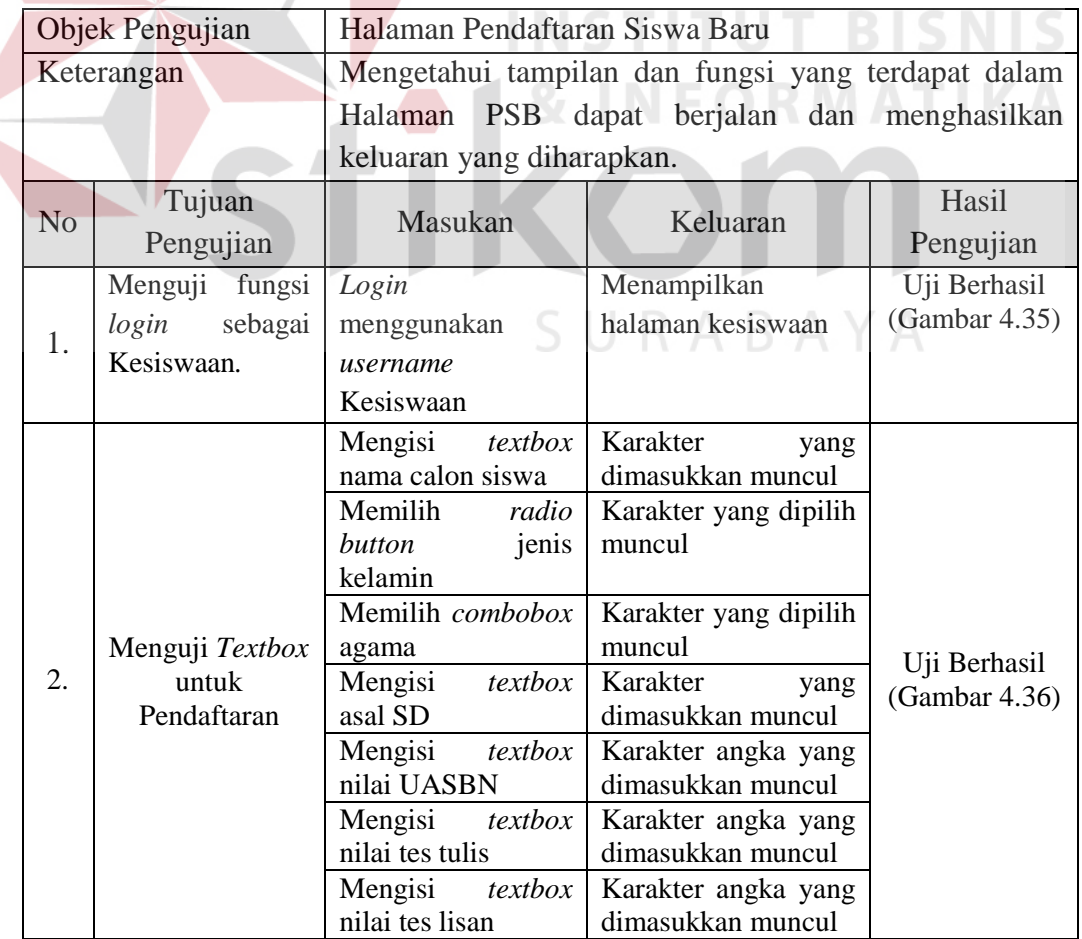

| Objek Pengujian |                               |                           | Halaman Pendaftaran Siswa Baru                     |               |  |  |  |  |  |
|-----------------|-------------------------------|---------------------------|----------------------------------------------------|---------------|--|--|--|--|--|
|                 | Keterangan                    |                           | Mengetahui tampilan dan fungsi yang terdapat dalam |               |  |  |  |  |  |
|                 |                               | Halaman<br><b>PSB</b>     | dapat berjalan dan menghasilkan                    |               |  |  |  |  |  |
|                 |                               | keluaran yang diharapkan. |                                                    |               |  |  |  |  |  |
| N <sub>o</sub>  | Tujuan                        | Masukan                   | Keluaran                                           | Hasil         |  |  |  |  |  |
|                 | Pengujian                     |                           |                                                    | Pengujian     |  |  |  |  |  |
|                 |                               |                           | Konfirmasi data telah                              | Uji Berhasil  |  |  |  |  |  |
| 3.              | Menguji Fungsi                | Tombol simpan             | disimpan.                                          | (Gambar 4.37) |  |  |  |  |  |
|                 | Tombol Simpan                 |                           | Konfirmasi<br><b>Textbox</b>                       | Uji Berhasil  |  |  |  |  |  |
|                 |                               |                           | belum diisi                                        | (Gambar 4.38) |  |  |  |  |  |
|                 | Menguji<br>Fungsi             | <b>Tombol Tutup PSB</b>   | Konfirmasi<br><b>PSB</b>                           | Uji Berhasil  |  |  |  |  |  |
| 4.              | Tombol<br>Tutup<br><b>PSB</b> |                           | telah ditutup                                      | (Gambar 4.39) |  |  |  |  |  |
|                 | Menguji                       | Tombol Input Data         | Konfirmasi<br><b>PSB</b>                           |               |  |  |  |  |  |
| 5.              | Pendaftaran                   | <b>PSB</b>                | telah ditutup                                      | Uji Berhasil  |  |  |  |  |  |
|                 | Setelah<br><b>PSB</b>         |                           |                                                    | (Gambar 4.40) |  |  |  |  |  |
|                 | ditutup                       |                           |                                                    |               |  |  |  |  |  |
|                 | Hasil<br>Menguji              | <b>PSB</b><br>Kuota       | Menampilkan<br>Data                                |               |  |  |  |  |  |
|                 | Penerimaan                    | diterima                  | Calon Siswa<br>yang                                | Uji Berhasil  |  |  |  |  |  |
| 6.              | Baru<br>Siswa                 |                           | diterima berdasarkan                               | (Gambar 4.41) |  |  |  |  |  |
|                 | jadwal<br>setelah             |                           | nilai<br>seleksi<br>dan                            |               |  |  |  |  |  |
|                 | PSB ditutup                   |                           | rangking tertinggi                                 |               |  |  |  |  |  |

Tabel 4.1. Uji Coba Halaman Pendaftaran Siswa Baru (*lanjutan*)

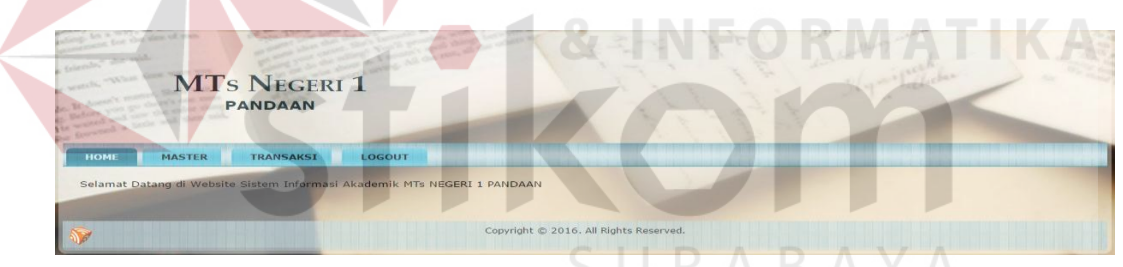

Gambar 4.35. Hasil Uji Coba *Login* Sebagai Kesiswaan

| <b>MTs NEGERI 1</b><br><b>PANDAAN</b>            |                               |    | abe Hotel                     |  |
|--------------------------------------------------|-------------------------------|----|-------------------------------|--|
| <b>HOME</b><br><b>MASTER</b><br><b>TRANSAKSI</b> | <b>LOGOUT</b>                 |    |                               |  |
| <b>82 PENERIMAAN SISWA BARU</b>                  |                               |    |                               |  |
| <b>INPUT DATA PSB</b><br>LIHAT DATA PSB          |                               |    | <b>Form Input Data PSB</b>    |  |
|                                                  | Kode Daftar                   | ÷. | 16040                         |  |
|                                                  | <b>Tanggal Daftar</b>         | t  | 31-05-2016                    |  |
|                                                  | <b>Tahun PSB</b>              | ×  | 2016                          |  |
|                                                  | Nama Calon Siswa              | k. | Alde M. Rilando               |  |
|                                                  | Jenis Kelamin                 | Ŀ. | ● Pria ◎ Wanita               |  |
|                                                  | Agama                         | ł. | Islam<br>$\pmb{\mathrm{v}}$   |  |
|                                                  | Asal SD                       | k  | <b>SDN Sumberrejo Pandaan</b> |  |
|                                                  | Nilai UASBN                   | Ŀ. | 85.78                         |  |
|                                                  | <b>Nilai Tes Tulis</b>        | Ŀ  | 82.50                         |  |
|                                                  | Nilai Tes Lisan               | Ŀ. | 80.50<br>$\Rightarrow$        |  |
|                                                  | <b>Batal</b><br><b>Simpan</b> |    |                               |  |

Gambar 4.36. Hasil Uji Coba Halaman *Input* Penerimaan Siswa Baru

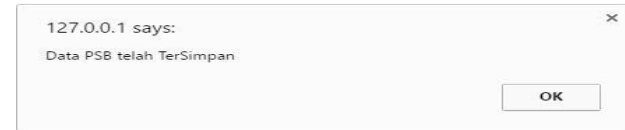

Gambar 4.37. Hasil Uji Coba *Input* Penerimaan Siswa Baru Tersimpan

| <b>SIS PENERIMAAN SISWA BARU</b><br><b>INPUT DATA PSB</b><br>LIHAT DATA PSB |                        |                 | <b>Form Input Data PSB</b>  |                                                                     |
|-----------------------------------------------------------------------------|------------------------|-----------------|-----------------------------|---------------------------------------------------------------------|
|                                                                             | Kode Daftar            | 16040           |                             |                                                                     |
|                                                                             | <b>Tanggal Daftar</b>  | 31-05-2016      |                             |                                                                     |
|                                                                             | <b>Tahun PSB</b>       | 2016            |                             |                                                                     |
|                                                                             | Nama Calon Siswa       | Alde M. Rilando |                             |                                                                     |
|                                                                             | Jenis Kelamin          |                 | . Pria O Wanita             |                                                                     |
|                                                                             | Agama                  | Islam           | $\boldsymbol{\mathrm{v}}$   |                                                                     |
|                                                                             | Asal SD                |                 | SDN Sumberrejo Pandaan      |                                                                     |
|                                                                             | Nilai UASBN            | 85.78           |                             |                                                                     |
|                                                                             | <b>Nilai Tes Tulis</b> | k.              |                             |                                                                     |
|                                                                             | Nilai Tes Lisan        | : 80.5          | Please fill out this field. |                                                                     |
|                                                                             | Simpan Batal           |                 |                             |                                                                     |
|                                                                             |                        |                 |                             | Gambar 4.38. Hasil Uji Coba Input Form Penerimaan Siswa Baru Kurang |

Gambar 4.38. Hasil Uji Coba *Input Form* Penerimaan Siswa Baru Kurang

|                       |                   |                       | Form Lihat Data Penerimaan Siswa Baru Tahun 2016 |                               |                            |              |                          |               |      |        |
|-----------------------|-------------------|-----------------------|--------------------------------------------------|-------------------------------|----------------------------|--------------|--------------------------|---------------|------|--------|
|                       |                   |                       |                                                  |                               | 127.0.0.1 says:            |              |                          |               |      |        |
| <b>Print Document</b> |                   |                       |                                                  |                               | Tutup PSB tahun ini?       |              |                          |               |      |        |
|                       | Kuota Diterima: 6 | Kuota Tiap Kelas: 1   | <b>Tutup PSB</b>                                 |                               |                            |              |                          | OK            |      | Cancel |
| Rank                  | Kode<br>Daftar    | Nama Calon Siswa      | Asal SD                                          | <b>IVIIGI</b><br><b>UASBN</b> | <b>Tes</b><br><b>Tulis</b> | Tes<br>Lisan | <b>IVIIGI</b><br>Seleksi | <b>Status</b> | Edit | Delete |
|                       | 16011             | Devita Anindyah Nuery | SDN Sumberrejo 01-02                             | 90.00                         | 80.50                      | 89.50        | 85.150                   | terdaftar     | Edit | Delete |
|                       | 16031             | Ryantra Mahardika     | SDN Nogosari 01                                  | 87.60                         | 80.50                      | 89.50        | 84,430                   | terdaftar     | Edit | Delete |
|                       | 16040             | Alde M. Rilando       | SDN Sumberrejo                                   | 85.78                         | 82.50                      | 80.50        | 83.084                   | terdaftar     | Edit | Delete |
|                       | 16005             | Maula Elzada          | SDN Plumbon 03-04                                | 65.20                         | 95.00                      | 76.50        | 82,360                   | terdaftar     | Edit | Delete |
|                       | 16017             | Indra Dewi Wulansari  | <b>SDN Maarif Pandaan</b>                        | 76.76                         | 78.50                      | 95.00        | 81.278                   | terdaftar     | Edit | Delete |
|                       | 16032             | Rofil Hariyanto       | SDN Maarif Pandaan                               | 67.80                         | 89.50                      | 79.00        | 80.890                   | terdaftar     | Edit | Delete |
|                       | 16010             | Widya Fitriasari      | SDN Petungasri 01-02                             | 90.00                         | 84.00                      | 56.50        | 80,300                   | terdaftar     | Edit | Delete |
|                       | 16033             | Khusnul Alim          | SDN Jogosari 01-02                               | 86.80                         | 78.50                      | 74.50        | 80.190                   | terdaftar     | Edit | Delete |
|                       | 16013             | Alvian Prima Sambhera | SDN Plumbon 03-04                                | 76.43                         | 78.50                      | 89.50        | 80.079                   | terdaftar     | Edit | Delete |
|                       | 16012             | Dewi Rana Purnamasari | SD Yayasan Pandaan                               | 88.00                         | 75.50                      | 78.50        | 79.850                   | terdaftar     | Edit | Delete |

Gambar 4.39. Hasil Uji Coba Tutup Penerimaan Siswa Baru

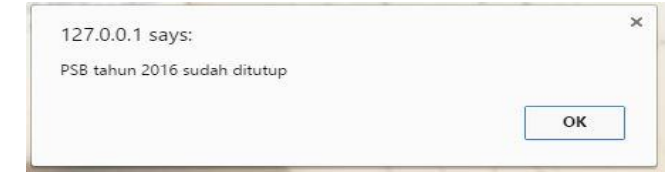

Gambar 4.40. Hasil Uji Coba Penerimaan Siswa Baru Telah Ditutup

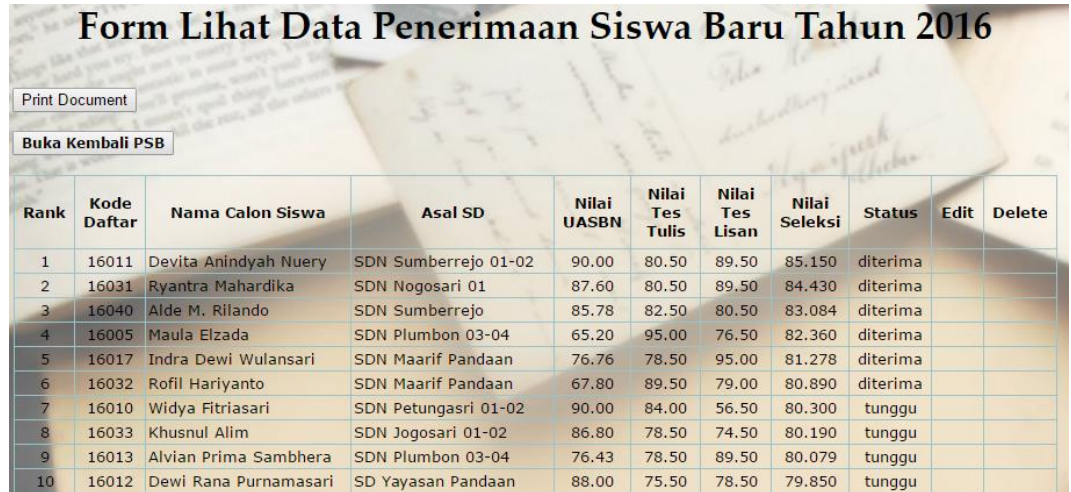

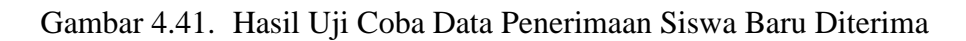

# **4.3.2.Uji Coba Perwalian Siswa**

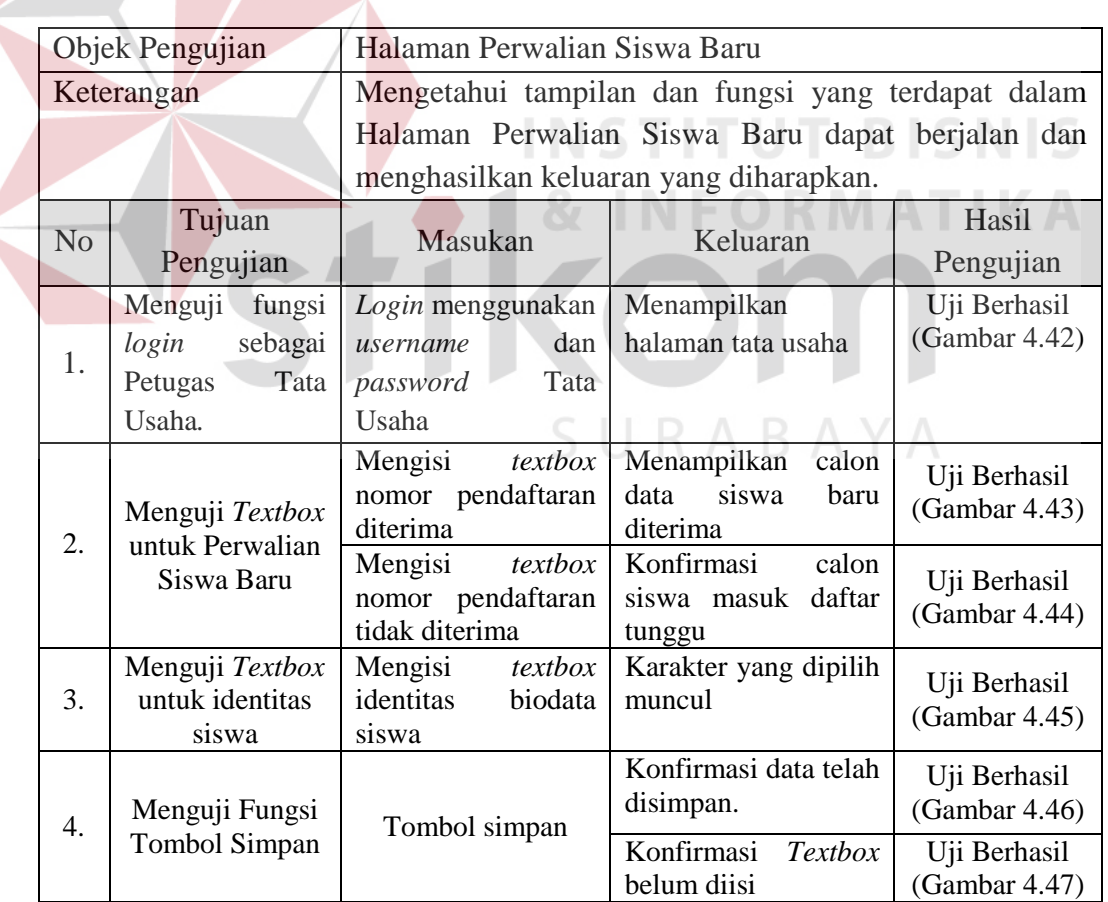

Tabel 4.2. Uji Coba Halaman Perwalian Siswa Baru

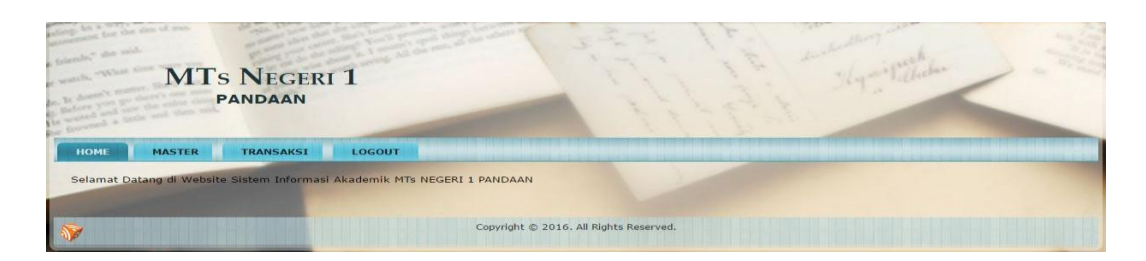

Gambar 4.42. Hasil Uji Coba *Login* Sebagai Tata Usaha

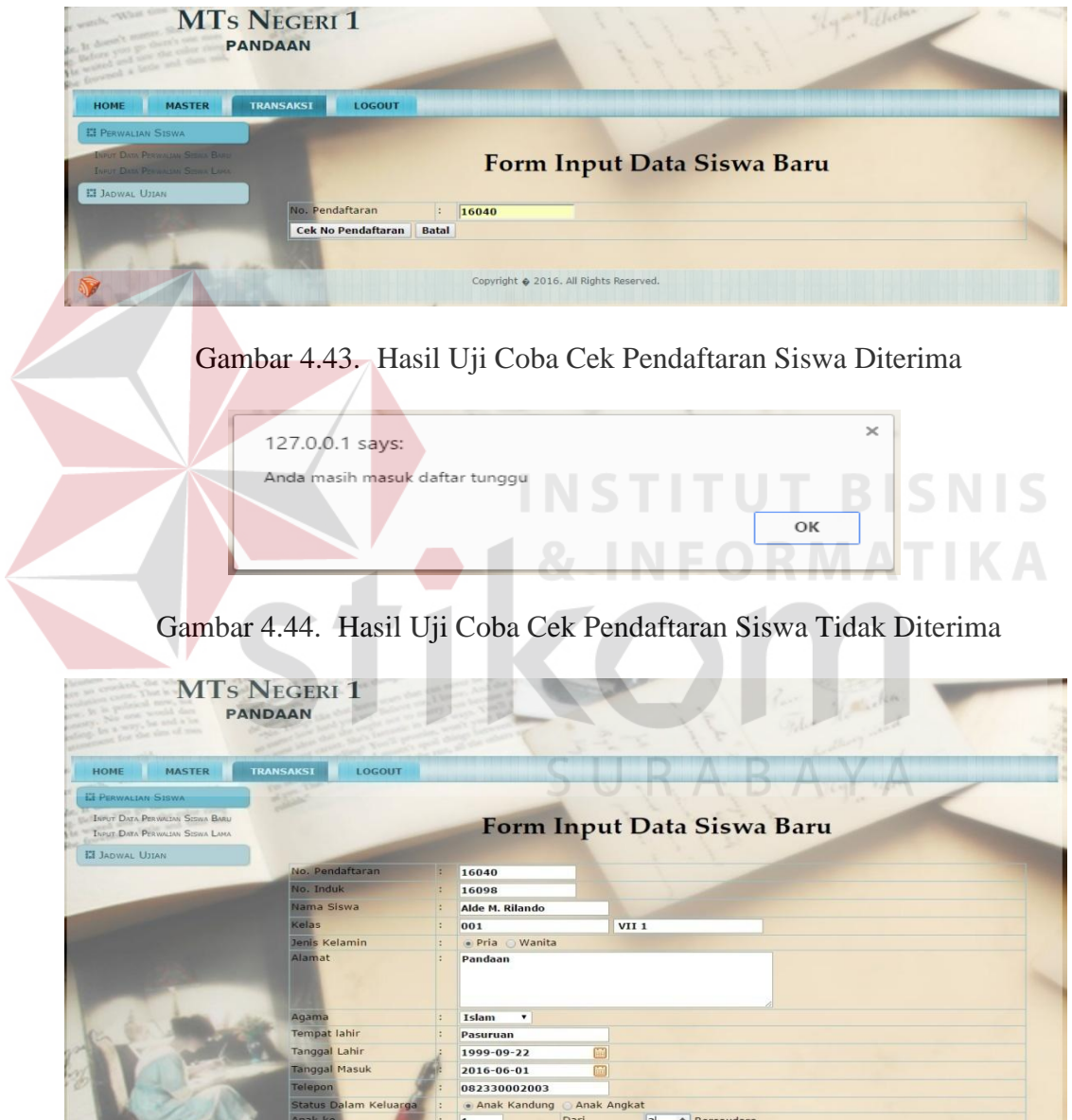

Gambar 4.45. Hasil Uji Coba *Input Form* Identitas Siswa Baru Diterima

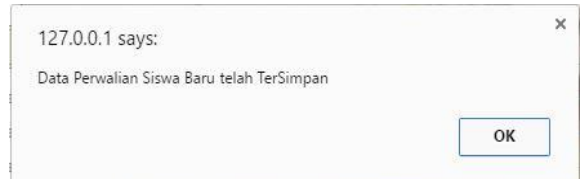

Gambar 4.46. Hasil Uji Coba *Input Form* Siswa Baru Diterima Disimpan

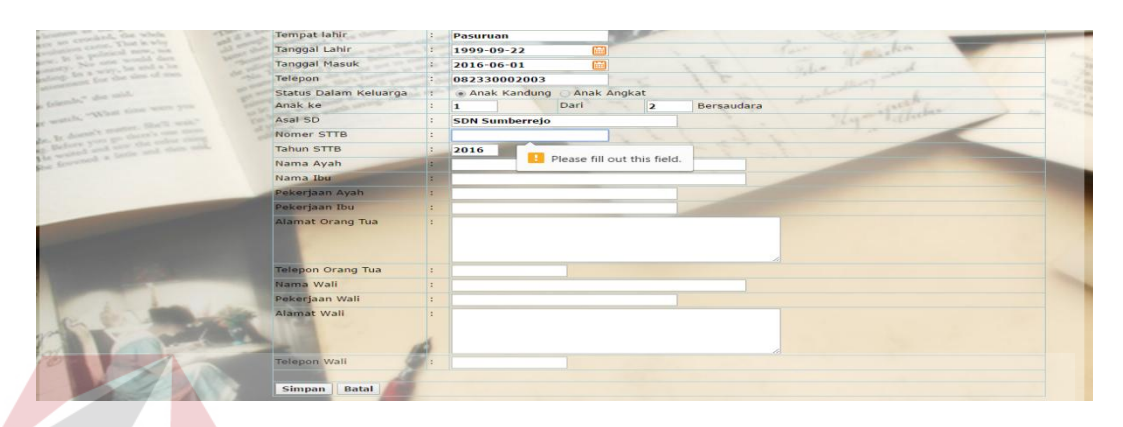

Gambar 4.47. Hasil Uji Coba *Input Form* Kurang Identitas Siswa Baru Diterima

# **4.3.3.Uji Coba Halaman Jadwal Ujian**

Tabel 4.3. Uji Coba Halaman Jadwal Ujian BISNIS

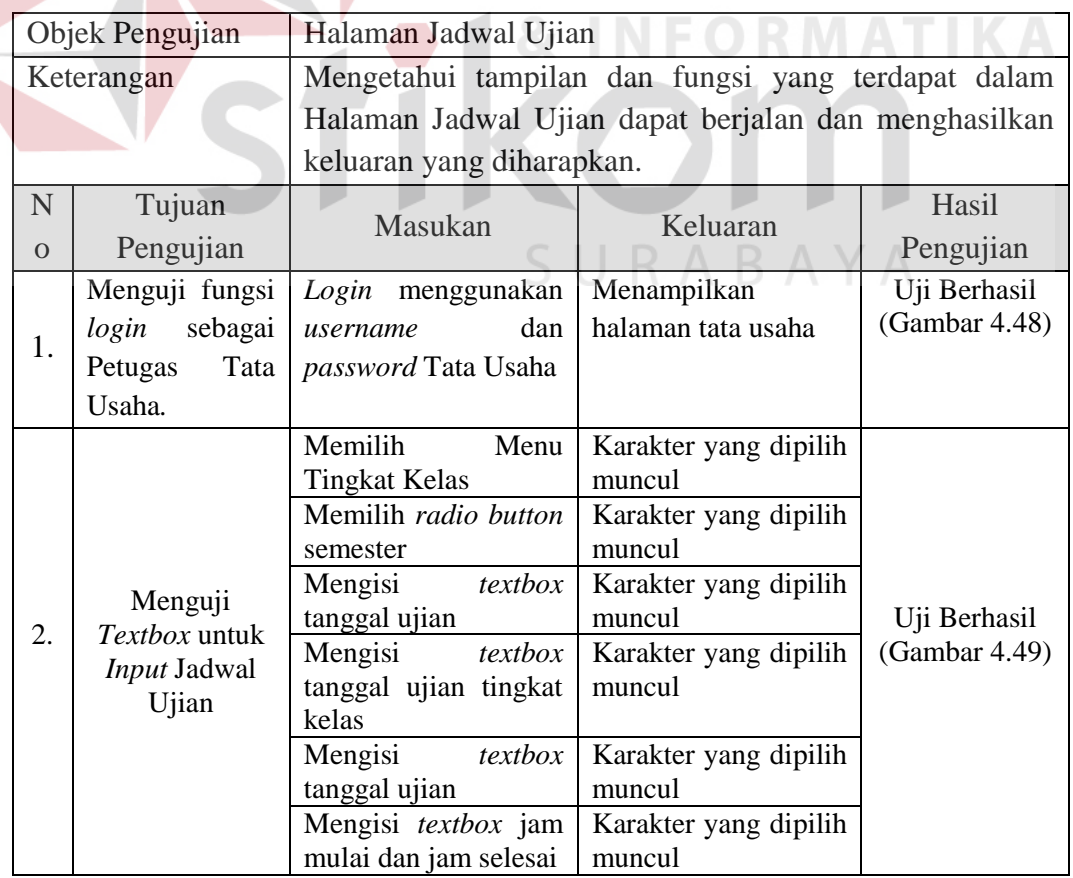

|          | Objek Pengujian          | Halaman Jadwal Ujian                           |                                                                                         |                               |
|----------|--------------------------|------------------------------------------------|-----------------------------------------------------------------------------------------|-------------------------------|
|          | Keterangan               |                                                | Mengetahui tampilan dan fungsi yang terdapat dalam                                      |                               |
|          |                          |                                                | Halaman Jadwal Ujian dapat berjalan dan menghasilkan                                    |                               |
|          |                          | keluaran yang diharapkan.                      |                                                                                         |                               |
| N        | Tujuan                   | Masukan                                        | Keluaran                                                                                | Hasil                         |
| $\Omega$ | Pengujian                |                                                |                                                                                         | Pengujian                     |
|          |                          | Memilih<br>$\emph{combobox}$<br>pengawas ujian | Karakter yang dipilih<br>muncul                                                         |                               |
|          |                          | Tombol Simpan                                  | Konfirmasi data telah<br>disimpan.                                                      | Uji Berhasil<br>(Gambar 4.50) |
|          |                          |                                                | Konfirmasi Textbox<br>belum diisi                                                       | Uji Berhasil<br>(Gambar 4.51) |
| 4.       | Menguji Fungsi<br>Tombol | Tombol Lihat Ujian                             | Menampilkan<br>rekapan yang dipilih<br>berdasarkan<br>tingkat<br>dan semester           | Uji Berhasil<br>(Gambar 4.52) |
|          |                          | Tombol Print                                   | Menampilkan<br>cetak<br>laporan ujian sekolah<br>berdasarkan<br>tingkat<br>dan semester | Uji Berhasil<br>(Gambar 4.53) |
|          | <b>MTs NEGERI 1</b>      |                                                |                                                                                         |                               |

Tabel 4.3. Uji Coba Halaman Jadwal Ujian (*lanjutan*)

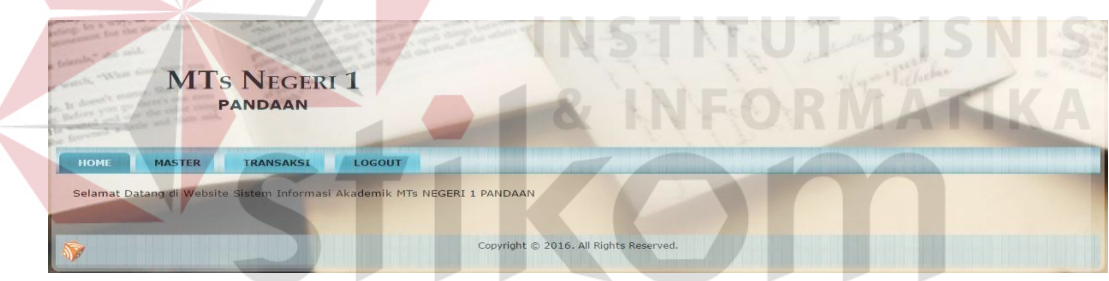

Gambar 4.48. Hasil Uji Coba *Login* Sebagai Tata Usaha

| Ujian              | $\ddot{\phantom{a}}$ | · Ganjil<br>Genap           |                     |                       |                                                |               |
|--------------------|----------------------|-----------------------------|---------------------|-----------------------|------------------------------------------------|---------------|
| Tahun              |                      | 2016                        |                     |                       |                                                |               |
| Tanggal Ujian      |                      | 2016-08-29                  | 圇                   |                       |                                                |               |
| Tingkatan Kelas 7  | ÷                    | VII $\mathbf{v}$ *          |                     |                       |                                                |               |
| Mata Pelajaran     |                      | Bahasa Indonesia v          |                     |                       |                                                |               |
| Tingkatan Kelas 8  | ÷                    | VIII $\mathbf{v}$ *         |                     |                       |                                                |               |
| Mata Pelajaran     |                      | Agama Islam ▼               |                     |                       |                                                |               |
| Jam Mulai          |                      | 7:00                        |                     |                       |                                                |               |
| Jam Selesai        |                      | 8:00                        |                     |                       |                                                |               |
| Pengawas Ruangan 1 |                      | <b>Abdul Kadir</b>          | 来                   | Pengawas Ruangan 7    | <b>Eki Dian Arista</b><br>▼                    | 宋             |
| Pengawas Ruangan 2 |                      | <b>Ahmad Suharto</b>        | 冰                   | Pengawas Ruangan 8    | <b>Endang Kusmariati</b><br>$\pmb{\mathrm{v}}$ | 冰             |
| Pengawas Ruangan 3 |                      | <b>Arlita Dwi Amilawati</b> | ▼                   | Pengawas Ruangan 9    | <b>Fatimatul Uvun</b>                          | 冰             |
| Pengawas Ruangan 4 |                      | <b>Bashori</b>              | 峠                   | Pengawas Ruangan 10 : | <b>H. Solichan</b><br>$\blacktriangledown$     | $\rightarrow$ |
| Pengawas Ruangan 5 |                      | Dodi Suwandi                | oj:<br>$\mathbf{v}$ | Pengawas Ruangan 11 : | H.A. Bunadi<br>$\mathbf{v}$                    | 冲             |
| Pengawas Ruangan 6 |                      | <b>Dwi Sungkowati</b>       | 喇                   | Pengawas Ruangan 12 : | <b>Hesty Aprilia</b><br>$\mathbf{v}$           | 神             |

Gambar 4.49. Hasil Uji Coba *Input* Jadwal Ujian Sekolah

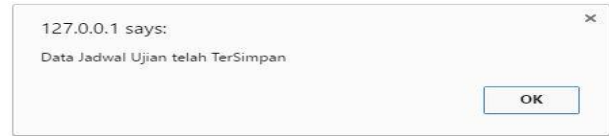

Gambar 4.50. Hasil Uji Coba *Input* Jadwal Ujian Sekolah *Disimpan*

| Ujian<br>Tahun                                                              | . Ganjil Genap<br>$\sim$<br>÷    |                                                                       |                                                                                                    |                                                                                                    |
|-----------------------------------------------------------------------------|----------------------------------|-----------------------------------------------------------------------|----------------------------------------------------------------------------------------------------|----------------------------------------------------------------------------------------------------|
|                                                                             | 2016                             |                                                                       |                                                                                                    |                                                                                                    |
| Tanggal Ujian                                                               | 2016-08-29<br>÷.                 | 圇                                                                     |                                                                                                    |                                                                                                    |
| Tingkatan Kelas 7                                                           | $\blacksquare$<br>ă.             |                                                                       |                                                                                                    |                                                                                                    |
| Mata Pelajaran                                                              | Æ.<br>k.                         | $\blacksquare$ Please select an item in the list.                     |                                                                                                    |                                                                                                    |
| Tingkatan Kelas 8<br>Mata Pelajaran                                         |                                  |                                                                       |                                                                                                    |                                                                                                    |
| Jam Mulai                                                                   | $\mathcal{U}_\mathrm{c}$<br>7:00 |                                                                       |                                                                                                    |                                                                                                    |
| Jam Selesai                                                                 | ×<br>8:00                        |                                                                       |                                                                                                    |                                                                                                    |
|                                                                             | ×                                | ▼                                                                     |                                                                                                    | $=$<br>$\blacksquare$                                                                                                    |
| Pengawas Ruangan 1<br>Pengawas Ruangan 2                                    | ×                                |                                                                       | Pengawas Ruangan 7<br>Pengawas Ruangan 8<br>h.                                                                   | $\Rightarrow$<br>▼                                                                                                    |
| Pengawas Ruangan 3                                                          | ×                                | ▼                                                                     | Pengawas Ruangan 9<br>le.                                                                                        | $\Rightarrow$<br>$\pmb{\mathrm{v}}$                                                                                                    |
| Pengawas Ruangan 4                                                          | Ŀ.                               | ▼                                                                     | Pengawas Ruangan 10 :                                                                                            | $\bullet$                                                                                                    |
| Pengawas Ruangan 5                                                          | Ŀ.                               | v                                                                     | Pengawas Ruangan 11 :                                                                                            | $\blacksquare$                                                                                                    |
| Pengawas Ruangan 6                                                          | ÷                                | ▼.                                                                    | Pengawas Ruangan 12 :                                                                                            | $\mathbf{v}$ $\mathbf{v}$                                                                                                    |
| <b>Batal</b><br><b>Simpan</b>                                               |                                  |                                                                       |                                                                                                    |                                                                                                    |
|                                                                             |                                  |                                                                       |                                                                                                    | Gambar 4.51. Hasil Uji Coba Input Form Jadwal Ujian Sekolah Kurang                                                                                                    |
|                                                                             |                                  |                                                                       |                                                                                                    |                                                                                                    |
|                                                                             | <b>MTS NEGERI 1</b>              |                                                                       |                                                                                                    |                                                                                                    |
|                                                                             | <b>PANDAAN</b>                   |                                                                       |                                                                                                    |                                                                                                    |
| HOME<br><b>MASTER</b>                                                       | TRANSAKSI                        | LOGOUT                                                                |                                                                                                    |                                                                                                    |
| <b>EI PERWALIAN SISWA</b>                                                   |                                  |                                                                       |                                                                                                    |                                                                                                    |
| <b>ET JADWAL USIAN</b>                                                      |                                  |                                                                       |                                                                                                    |                                                                                                    |
| <b>INPUT DATA USIAN VII DAN VIII</b><br>LIBRAT DATA UHAN KELAR VII DAN VIII |                                  |                                                                       | Lihat Ujian Kelas 7 dan 8 tahun 2016                                                                             |                                                                                                    |
| INFOT DATA UITAN IX.<br>Linar Dam U                                         | Semester                         | Ganjil v                                                              |                                                                                                    |                                                                                                    |
|                                                                             | Tanggal<br>OIA<br>Ujian          | Jam<br>Kelas <sub>7</sub><br>Kelas 8<br>Mulai                         | Jam<br>Pengawas<br>Pengawas<br>Ruang <sub>2</sub><br>Selesai<br><b>Ruang 1</b>                                   | Pengawas<br>Pengawas<br>Pengawas<br>Penga<br>Ruang 3<br>Ruang 4<br><b>Ruang 5</b><br>Ruar                                                                                             |
|                                                                             | $2016 - 05 -$<br>20              | Bahasa<br>07:00<br>Agama<br>Indonesia<br>Islam                        | Puji Rahayu Budi Astuti<br>10:30<br>- Hesty<br>Suhastuti<br>Aprilia                                              | Dwl<br>M. Kholrudin<br>Puji Rahayu<br>finda.<br>Sungkowati<br>HI. Siti<br>Kusma<br>- Endang<br>Kusmariati<br>Eki Dian<br>Nurul<br>Toni J<br>Arista                                    |
|                                                                             | $2016 - 05$<br>23<br>2016-05-    | IP <sub>S</sub><br>Agama<br>07:00<br>Islam<br>Bahasa<br>IPS.<br>07:15 | 08:00<br>Dwl<br>Bashori -<br>Sungkowati<br>Puji Rahayu<br>Eki Dian<br>Arista<br>09:30<br>Eki Dian<br><b>Dodi</b> | Fatimatul<br>M. Kholrudin<br>H.A. Bunadi<br>M. Kha<br>Mariana<br><b>Fodang</b><br>$U$ vun - M.<br>sulkan<br>Kusmariati<br>Ida<br>SUW<br>Mariana Ida Budi Astuti -<br>M. Khamdi<br>Ahm |

Gambar 4.52. Hasil Uji Coba *Laporan* Jadwal Ujian Sekolah

|   | 6/16/2016               |                       |                            |     |                       |                                            |                                              |                                           |                                                                                                    | Cetak Laporan Ujian                       |                                      |                                                               |                                            |                                                    |                                                                                                   |                                              |                                          |
|---|-------------------------|-----------------------|----------------------------|-----|-----------------------|--------------------------------------------|----------------------------------------------|-------------------------------------------|----------------------------------------------------------------------------------------------------|-------------------------------------------|--------------------------------------|---------------------------------------------------------------|--------------------------------------------|----------------------------------------------------|---------------------------------------------------------------------------------------------------|----------------------------------------------|------------------------------------------|
|   |                         |                       |                            |     |                       |                                            |                                              |                                           | UPTD Dinas Pendidikan Kabupaten Pasuruan<br>Madrasah Tsanawiyah Negeri 1 Pandaan<br>Jalan Urip Sumoharjo No.13 Nogosari, Pandaan<br>Telp: (0343) 631432 |                                           |                                      |                                                               |                                            |                                                    |                                                                                                   |                                              |                                          |
|   | Тапери<br><b>Ullian</b> | Kelas 7               | Kelas K                    | Jam | Juan<br>Malai Nelessi | Ревелена<br>Russe <sub>1</sub>             |                                              | Ревизиная.<br>Russe 2 Russe 3             | Jadwal Ujian Tahun 2016 Semester ganjil<br><b>Teamanan</b><br>Russe 4                                                                                   | Pennancias                                | Russe 5 Reage 6                      | <b><i>Contact of the Second</i></b><br>Russe <sub>7</sub>     |                                            |                                                    | Реполнан Реполны Гедерная Реполнан Реполнан<br>Russe 5   Russe 7   Russe 10   Russe 11   Russe 12 |                                              |                                          |
|   | 2016-<br>$05 - 30$      | Agama<br><b>Islam</b> | <b>Bahasa</b><br>Indonesia |     | 07:00 10:30           | Putt<br>Rahasu-<br>Hexty<br><b>Aprilia</b> | <b>Back</b><br>Astutt -<br>Subsetzit         | M.<br>Khounadin<br>- Endorg<br>Kusmariati | Due<br>Sungkowati<br>- Eki Disp<br>Arista                                                                                                    | Pup<br><b>Esteva</b><br>10. Site<br>Nural | Eindung<br>$-$ Toni<br><b>Isitar</b> | Ariga Dwi<br><b>Kusmariati Amilawati</b><br>$-34$<br>Khoavada | Ma                                         | Haristanto M. Sulkan<br>- Mariana   Khaina<br>Amin | JLA.<br>Bussels-<br>M.<br>Khandi                                                                  | Dods<br>Sussands -<br>Ahmad<br>Subarto       | Marwat-<br><b>Kurakissan</b><br>Widsarto |
| ż | 2016-<br>05-23          | <b>LPS</b>            | Agana<br><b>Islam</b>      |     | 07:00 08:00           | Dwi<br>Nungkowati<br>- He Dee<br>Arista    | Rashon -<br>Put.<br>Rahavu                   | M<br>Khoirudin<br>- Mariana<br>Ma         | Fatteratal<br>Uvan - M.<br>Sulkan                                                                                                    | ILA.<br>Benadi-<br>Endana<br>Kusmarian    | M.<br>Khamdi-<br>Dod:<br>Sewandi     | Ahmad<br>Subatio-<br><b>Marwatt</b>                           | Zarnal<br>Pribadi -<br>Kumuwan<br>Widyardo | Budseri -<br>Khuiral<br>Amin                       | 批<br>Solichan<br>5iti<br>Fatimah                                                                  | Sumarione<br>- Sabilal<br><b>Ibad</b>        | - Abdul<br>Kadir                         |
|   | 2016-<br>$05 - 23$      | Bahasa<br>Indonesia   | ms.                        |     | 07:15 09:30           | Eki Dan<br>Arists -<br>Put:<br>Rahawa      | Dods<br>Numeral -<br>M.<br><b>K.borradin</b> | <b>Manus</b><br>Ida - M.<br>Sulkan        | <b>Budi Astura</b><br>$-11.A.$<br><b>Burneli</b>                                                                                                    | M.<br>Khuradi-<br>Harisanto               | Ahmad <sup>*</sup><br>Marwati        | Kursiawas<br>Subarto - Walyardo -<br><b>Bashori</b>           | <b>HL 521</b><br>Namel-<br>Khairul<br>Amon | H.<br>Solichan-<br>Ht. Sin<br>Nund                 | Siti.<br>Fatimah-<br>Sumarione-                                                                   | Okkyina<br>Tanlain-<br><b>Sulam</b><br>Anita | Suturno-<br>Sodag                        |

Gambar 4.53. Hasil Uji Coba Cetak Laporan Jadwal Ujian Sekolah

# **4.3.4.Uji Coba Halaman Presensi Siswa**

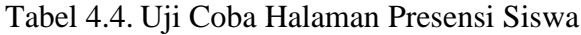

|                  | Objek Pengujian                                                                                                    | Halaman Presensi Siswa                                            |                                                                                                    |                               |
|------------------|----------------------------------------------------------------------------------------------------|-------------------------------------------------------------------|----------------------------------------------------------------------------------------------------|-------------------------------|
|                  | Keterangan                                                                                                    |                                                                   | Mengetahui tampilan dan fungsi yang terdapat dalam                                                     |                               |
|                  |                                                                                                    | Halaman<br>Presensi                                               | Siswa<br>dapat                                                                                         | berjalan<br>dan               |
|                  |                                                                                                    |                                                                   | menghasilkan keluaran yang diharapkan.                                                                 |                               |
| N <sub>0</sub>   | Tujuan<br>Pengujian                                                                                                    | Masukan                                                           | Keluaran                                                                                               | Hasil<br>Pengujian            |
| 1.               | Menguji<br>fungsi<br>sebagai<br>login<br>Wali Kelas.                                                                                             | Login menggunakan<br>dan<br>username<br>Wali<br>password<br>Kelas | Menampilkan<br>halaman wali kelas                                                                      | Uji Berhasil<br>(Gambar 4.53) |
| $\overline{2}$ . | Menguji Textbox<br>untuk Input<br>Presensi Siswa                                                                                                 | Memilih combobox<br>Kelas<br>Memilih combobox<br>status kehadiran | Karakter yang dipilih<br>muncul<br>Karakter yang dipilih<br>muncul                                     | Uji Berhasil<br>(Gambar 4.54) |
|                  |                                                                                                    | <b>Tombol Simpan</b>                                              | Konfirmasi data telah<br>disimpan.                                                                     | Uji Berhasil<br>(Gambar 4.55) |
| $\overline{3}$ . | Menguji Fungsi<br>Tombol                                                                                                    | Tombol Tampilkan<br>Data                                          | Menampilkan<br>rekapan yang dipilih<br>berdasarkan<br>kelas,<br>tanggal awal<br>dan<br>akhir pencarian | Uji Berhasil<br>(Gambar 4.56) |
|                  | <b>MTS NEGERI 1</b><br><b>PANDAAN</b><br>LAPORAN<br><b>TRANSAKSI</b><br>Selamat Datang di Website Sistem Informasi Akademik MTs NEGERI 1 PANDAAN | LOGOUT                                                            |                                                                                                    |                               |
|                  |                                                                                                    | Copyright @ 2016. All Rights Reser                                |                                                                                                    |                               |

Gambar 4.54. Hasil Uji Coba *Login* Sebagai Wali Kelas

| <b>TRANSAKSI</b><br>HOME | LAPORAN<br><b>LOGOUT</b> |                 |                          |                    |  |
|--------------------------|--------------------------|-----------------|--------------------------|--------------------|--|
| <b>EI PENILAIAN</b>      |                          |                 |                          |                    |  |
| <b>EE KEHADIRAN</b>      |                          |                 | Form Transaksi Kehadiran |                    |  |
| INPUT DATA HADIR         |                          |                 |                          |                    |  |
| LINAT DATA KELLERINA     | Kelas                    |                 |                          |                    |  |
|                          |                          | $ $ VIII 1 $*$  |                          |                    |  |
|                          | <b>No</b>                | <b>No Induk</b> | Nama Siswa               | Keterangan         |  |
|                          | $\mathbf{1}$             | 14001           | Staniatul Masruroh       | Hadir v            |  |
|                          | $\overline{2}$           | 14002           | Hanina Nur Affifah       | Alpha <sup>y</sup> |  |
|                          | $\mathbf{a}$             | 14003           | Bayu Yudistira           | Hadir <b>v</b>     |  |
|                          | 4 <sup>°</sup>           | 14004           | Fisca Ayu Dzułkhy        | Izin v             |  |
|                          |                          | 14005           | Dwi Nelly Zulfiah        | Hadir <b>v</b>     |  |
|                          | $5^{\circ}$              |                 |                          |                    |  |

Gambar 4.55. Hasil Uji Coba *Input* Status Kehadiran Siswa

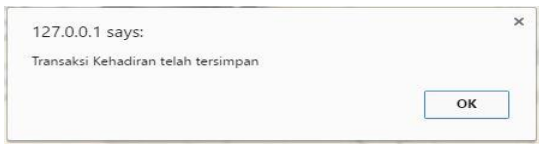

Gambar 4.56. Hasil Uji Coba *Input* Kehadiran Siswa Disimpan

|                                                   |                       |                |                    |                                |                     | for the case        |                |
|---------------------------------------------------|-----------------------|----------------|--------------------|--------------------------------|---------------------|---------------------|----------------|
| folerado," she use                                |                       |                |                    |                                |                     |                     |                |
| <b>LAPORAN</b><br><b>HOME</b><br><b>TRANSAKSI</b> |                       | <b>LOGOUT</b>  |                    |                                |                     |                     |                |
| <b>13 PENILAJAN</b>                               |                       |                |                    |                                |                     |                     |                |
|                                                   |                       |                |                    |                                |                     |                     |                |
| <b>IS KEHADIRAN</b>                               |                       |                |                    | Form Lihat Transaksi Kehadiran |                     |                     |                |
| <b>INPUT DATA HADIR</b>                           |                       |                |                    |                                |                     |                     |                |
| <b>LIHAT DATA KEHADIRAN</b><br>Kelas              |                       |                |                    |                                |                     |                     |                |
|                                                   | <b>Tanggal Mulai</b>  | 24             | VIII 1 v           |                                |                     |                     |                |
|                                                   |                       |                | 2016-05-25         | 圖                              |                     |                     |                |
|                                                   | Tanggal Akhir         |                | 2016-05-31         | 圖                              |                     |                     |                |
|                                                   | <b>Tampilkan Data</b> |                |                    |                                |                     |                     |                |
|                                                   | No. Induk             |                | Nama Siswa         | <b>Jumlah Hadir</b>            | <b>Jumlah Alpha</b> | <b>Jumlah Sakit</b> | Jumlah Izin    |
|                                                   | 14001                 |                | Staniatul Masruroh | $\overline{a}$                 | $\mathbf{1}$        | $\Omega$            | $\overline{a}$ |
|                                                   | 14002                 |                | Hanina Nur Affifah | $\overline{3}$                 | $\overline{2}$      | $\Omega$            | $\circ$        |
|                                                   | 14003                 | Bayu Yudistira |                    | $\ddot{4}$                     | $\circ$             | $\Omega$            | $\mathbf{1}$   |
|                                                   | 14004                 |                | Fisca Ayu Dzulkhy  | $\overline{\mathbf{3}}$        | $\circ$             | $\overline{2}$      | $\circ$        |
|                                                   | 14005                 |                | Dwi Nelly Zulfiah  | $5\overline{5}$                | $\circ$             | $\Omega$            | $\circ$        |

Gambar 4.57. Hasil Uji Coba Lihat Kehadiran

# **4.3.5.Uji Coba Halaman Penilaian Siswa**

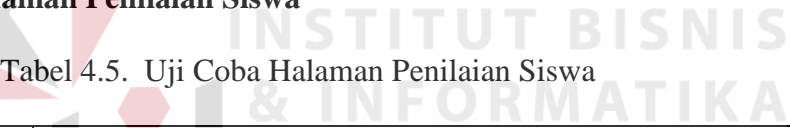

U

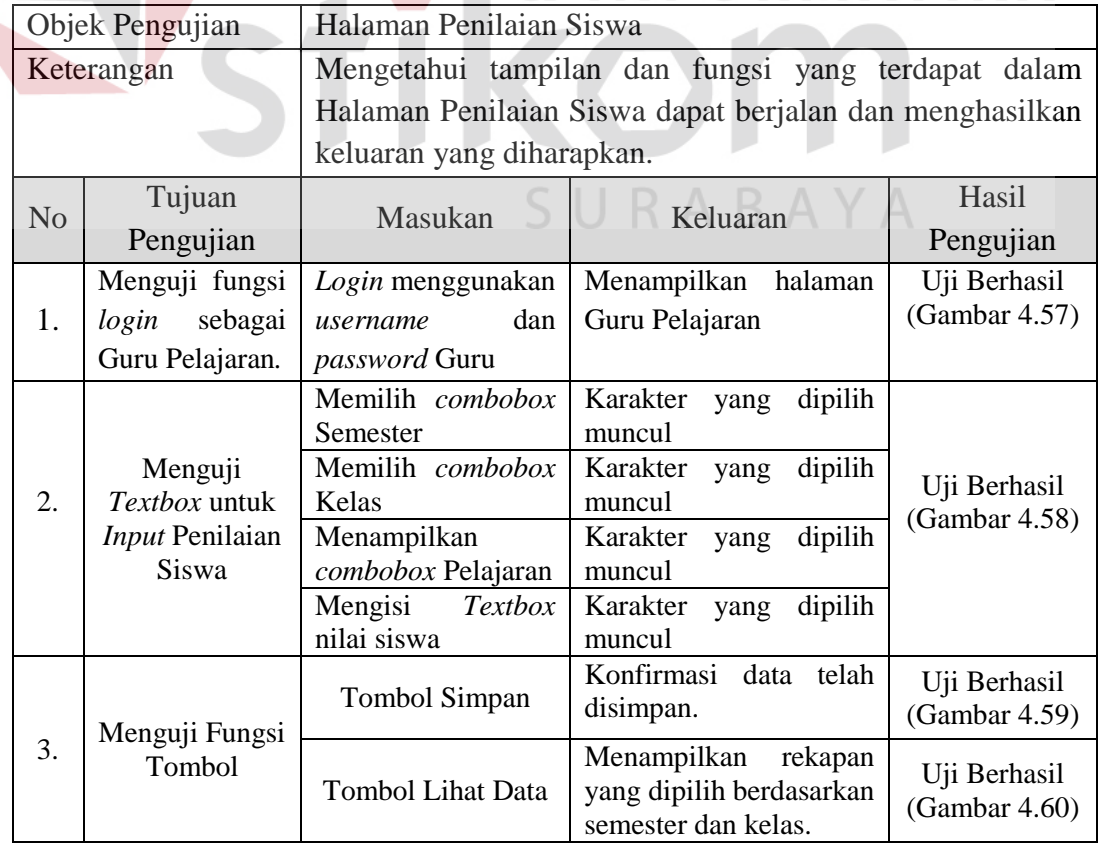

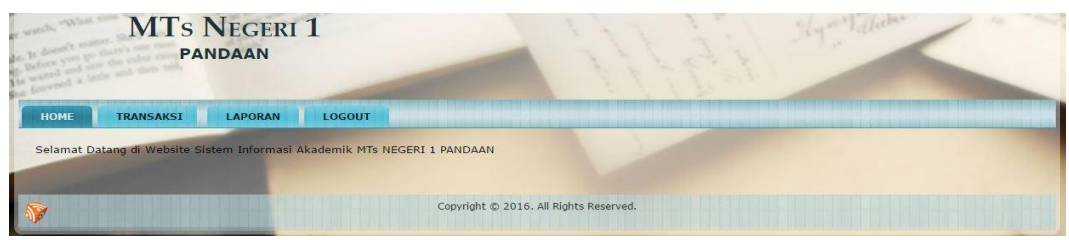

Gambar 4.58. Hasil Uji Coba *Login* Sebagai Guru Pelajaran

| <b>TRANSAKSI</b><br><b>HOME</b>      | <b>LAPORAN</b><br><b>LOGOUT</b> |                                                                                          |                    |                          |                  |                  |
|--------------------------------------|---------------------------------|------------------------------------------------------------------------------------------|--------------------|--------------------------|------------------|------------------|
| <b>EE</b> PENJLAIAN                  |                                 |                                                                                          |                    |                          |                  |                  |
| INPUT DATA NILAI<br>LIHAT DATA NILAI |                                 |                                                                                          |                    | Form Transaksi Penilaian |                  |                  |
| <b>EE</b> KEHADIRAN                  |                                 |                                                                                          |                    |                          |                  |                  |
|                                      | Semester                        | Genap v                                                                                  |                    |                          |                  |                  |
|                                      | Kelas<br>Mata Pelajaran         | <b>IX 6 v</b>                                                                            |                    |                          |                  |                  |
|                                      |                                 | Bahasa Indonesia v                                                                       |                    |                          |                  |                  |
|                                      | <b>No Induk</b><br><b>No</b>    | Nama Siswa                                                                               | <b>Nilai Tugas</b> | Nilai Ulangan Harian     | <b>Nilai UTS</b> | <b>Nilai UAS</b> |
|                                      | 13026                           | Azizah                                                                                   | 70.5               | 87.25                    | 86.75            | 65.25            |
|                                      | 13027                           | Ayu Sofiana                                                                              | 87.75              | 76                       | 67.25            | 87.25            |
|                                      | 13028                           | Devlis Alok Farmita                                                                      | 76                 | 87.25                    | 76               | 75.75            |
|                                      | 13029                           | Dewi Ayu                                                                                 | 87.25              | 87.25                    | 88.75            | 76.25            |
|                                      | $\overline{5}$<br>13030         | Dody Fanditya Rakhman                                                                    | 76.5               | 67.5                     | 75.75            | 87.25            |
|                                      | Simpan                          |                                                                                          |                    |                          |                  |                  |
|                                      | 127.0.0.1 says:                 | Gambar 4.59. Hasil Uji Coba Input Nilai Siswa SNS<br>Transaksi Penilaian telah tersimpan |                    | <b>INFORMATIKA</b>       |                  |                  |

Gambar 4.60. Hasil Uji Coba *Input* Nilai Siswa Disimpan

| <b>MTs NEGERI 1</b><br><b>PANDAAN</b><br>and at flatter as |                   |                 |                                           |                    |                             |                  |                  |
|------------------------------------------------------------|-------------------|-----------------|-------------------------------------------|--------------------|-----------------------------|------------------|------------------|
|                                                            |                   |                 |                                           |                    |                             |                  |                  |
| tel chan 100<br><b>TRANSAKSI</b><br><b>HOME</b>            | <b>LAPORAN</b>    | <b>LOGOUT</b>   |                                           |                    |                             |                  |                  |
| <b>ET PENILAIAN</b>                                        |                   |                 |                                           |                    |                             |                  |                  |
| INPUT DATA NEAL<br>LIHAT DATA NILAI                        |                   |                 |                                           |                    | Form Transaksi Penilaian    |                  |                  |
| <b>EI KEHADIRAN</b>                                        |                   |                 |                                           |                    |                             |                  |                  |
|                                                            | Semester<br>Kelas |                 | ÷<br>Genap v                              |                    |                             |                  |                  |
|                                                            |                   | Mata Pelajaran  | <b>IX6 v</b><br><b>Bahasa Indonesia</b> v |                    |                             |                  |                  |
|                                                            | <b>No</b>         | <b>No Induk</b> | Nama Siswa                                | <b>Nilai Tugas</b> | Nilai Ulangan Harian        | <b>Nilai UTS</b> | <b>Nilai UAS</b> |
|                                                            |                   | 13026           | Azizah                                    | ÷                  | 87.25                       | 86.75            | 65.25            |
|                                                            |                   | 13027           | Ayu Sofiana                               | 87.                |                             | 67.25            | 87.25            |
|                                                            | $\overline{3}$    | 13028           | Devlis Alok Farmita                       | 76                 | Please fill out this field. | 76               | 75.75            |
|                                                            | $\overline{4}$    | 13029           | Dewi Ayu                                  | 87.25              | 87.25                       | 88.75            | 76.25            |
|                                                            |                   |                 |                                           |                    |                             |                  |                  |

Gambar 4.61. Hasil Uji Coba *Input Form* Nilai Siswa Kurang

| <b>MTS NEGERI 1</b><br>son would done<br>any, he said a lot | <b>PANDAAN</b>    |               |                         |       |         |            |            | the Kalika  |      |
|-------------------------------------------------------------|-------------------|---------------|-------------------------|-------|---------|------------|------------|-------------|------|
| but the size of men-                                        |                   |               |                         |       |         |            |            |             |      |
| $-360.00$<br><b>HOME</b><br><b>TRANSAKSI</b>                | <b>LAPORAN</b>    | <b>LOGOUT</b> |                         |       |         |            |            |             |      |
| <b>II PENILAIAN</b>                                         |                   |               |                         |       |         |            |            |             |      |
| INPUT DATA NILAI                                            |                   |               |                         |       |         |            |            |             |      |
| LIHAT DATA NEAL                                             | Semester          |               | Genap v                 |       |         |            |            |             |      |
| <b>ES KEHADIRAN</b>                                         | <b>Kelas</b>      |               | IX 6 v                  |       |         |            |            |             |      |
|                                                             | Mata Pelajaran    |               | ×<br>Bahasa Indonesia v |       |         |            |            |             |      |
|                                                             | <b>Lihat Data</b> |               |                         |       |         |            |            |             |      |
|                                                             | <b>No</b>         | No. Induk     | Nama Siswa              | Tugas | Ulangan | <b>UTS</b> | <b>UAS</b> | Nilai Akhir | Edit |
|                                                             |                   | 13026         | Azizah                  | 70.50 | 87.25   | 86.75      | 65.25      | 77.15       | Edit |
|                                                             |                   | 13027         | Ayu Sofiana             | 87.75 | 76.00   | 67.25      | 87.25      | 79.10       | Edit |
|                                                             |                   | 13028         | Devlis Alok Farmita     | 76.00 | 87.25   | 76.00      | 75.75      | 78.18       | Edit |
|                                                             |                   | 13029         | Dewi Ayu                | 87.25 | 87.25   | 88.75      | 76.25      | 84.40       | Edit |
|                                                             |                   | 13030         | Dody Fanditya Rakhman   | 76.50 | 67.50   | 75.75      | 87.25      | 77.70       | Edit |

Gambar 4.62. Hasil Uji Coba Lihat Nilai Siswa

### **4.3.6.Uji Coba Perhitungan**

Berikut ini pengujian fitur sistem yang memiliki proses perhitungan. Fungsi dari uji coba ini adalah memastikan apakah hasil perhitungan komputer telah sesuai dengan perhitungan manual. Proses uji coba ini akan diperagakan dalam bentuk contoh kasus. Berikut adalah daftar daftar proses yang memiliki perhitungan. **INSTITUT BISNIS** 

a. Uji Kasus Penerimaan Siswa Baru

Fungsi ini berada di menu kesiswaan. Laporan ini menampilkan pendaftar siswa baru. Tabel 4.6 adalah data *sample* pendaftar siswa baru tahun 2016 dan tabel 4.7 adalah *formula* perhitungan nilai seleksi penerimaan siswa baru.

| Rank | Nama Siswa          |              | Nilai |       | Nilai   | <b>Status</b> |
|------|---------------------|--------------|-------|-------|---------|---------------|
|      |                     | <b>UASBN</b> | Tulis | Lisan | Seleksi |               |
| 1    | Devita Anindyah     | 90.00        | 80.50 | 89.50 | 85.150  | diterima      |
| 2    | Ryantra Mahardika   | 87.60        | 80.50 | 89.50 | 84.430  | diterima      |
| 3    | Alde M. Rilando     | 85.78        | 82.50 | 80.50 | 83.084  | diterima      |
| 4    | Maula Elzada        | 65.20        | 95.00 | 76.50 | 82.360  | diterima      |
| 5    | Indra DewiWulansari | 76.76        | 78.50 | 95.00 | 81.278  | diterima      |
| 6    | Rofil Hariyanto     | 67.80        | 89.50 | 79.00 | 80.890  | diterima      |
| 7    | Widya Fitriasari    | 90.00        | 84.00 | 56.50 | 80.300  | diterima      |
| 8    | Khusnul Alim        | 86.80        | 78.50 | 74.50 | 80.190  | diterima      |
| 9    | Alvian Prima S.     | 76.43        | 78.50 | 89.50 | 80.079  | diterima      |
| 10   | Dewi Rana P.        | 88.00        | 75.50 | 78.50 | 79.850  | diterima      |

Tabel 4.6.*Sample* Pendaftar Siswa Baru Tahun 2016

|      | Nama Siswa           |              | Nilai |       | Nilai   |               |
|------|----------------------|--------------|-------|-------|---------|---------------|
| Rank |                      | <b>UASBN</b> | Tulis | Lisan | Seleksi | <b>Status</b> |
| 11   | Rofinda Surya        | 76.67        | 87.50 | 65.00 | 79.751  | diterima      |
| 12   | Etika Rizky Amelia   | 80.50        | 78.50 | 80.50 | 79.500  | diterima      |
| 13   | Rischa Andhika       | 80.50        | 78.00 | 78.00 | 78.750  | diterima      |
| 14   | Yeni Wulandari       | 88.00        | 65.00 | 95.00 | 77.900  | diterima      |
| 15   | Yudho Prasetyo       | 90.20        | 77.00 | 60.00 | 77.560  | diterima      |
| 16   | Evi Marvianti        | 65.00        | 89.50 | 65.90 | 77.430  | diterima      |
| 17   | Delby Permata Sari   | 76.76        | 80.50 | 65.90 | 76.458  | diterima      |
| 18   | Adityo Pambudi       | 87.50        | 68.50 | 78.50 | 76.200  | diterima      |
| 19   | Ajeng Putri Pratiwi  | 76.43        | 80.50 | 65.00 | 76.179  | diterima      |
| 20   | Febri Angga Dali     | 78.87        | 78.50 | 65.50 | 76.011  | diterima      |
| 21   | Wahyu Lutfi Pratama  | 67.35        | 76.50 | 87.50 | 75.955  | diterima      |
| 22   | Yani Arini           | 78.00        | 78.50 | 65.50 | 75.750  | diterima      |
| 23   | Andrea Yudha F.      | 65.13        | 80.00 | 78.50 | 75.239  | diterima      |
| 24   | <b>Agus Setyawan</b> | 76.43        | 80.50 | 60.00 | 75.179  | diterima      |
| 25   | M. Syakhron Ismail   | 65.13        | 78.50 | 80.50 | 74.889  | diterima      |
| 26   | Wulan Sari           | 74.24        | 80.50 | 60.50 | 74.622  | diterima      |
| 27   | Alfiyah              | 87.50        | 78.50 | 45.50 | 74.600  | diterima      |
| 28   | Devlis Alok Farmita  | 89.50        | 68.50 | 65.00 | 74.100  | diterima      |
| 29   | Ayu Kartikasari      | 80.50        | 65.50 | 80.50 | 73.000  | diterima      |
| 30   | Kurnia Ayu Prasetya  | 76.00        | 65.00 | 87.50 | 72.800  | diterima      |
| 31   | Mariah Ulfa          | 74.30        | 68.50 | 78.50 | 72.240  | tunggu        |
| 32   | Yusrin Ikafahmi      | 76.45        | 65.90 | 78.90 | 71.665  | tunggu        |
| 33   | Leli Setyawati       | 74.24        | 80.50 | 45.50 | 71.622  | tunggu        |
| 34   | Puji Astutik         | 76.45        | 65.90 | 77.90 | 71.465  | tunggu        |
| 35   | Noviana Bella Donna  | 76.76        | 77.50 | 45.50 | 70.878  | tunggu        |
| 36   | Mauludi              | 65.87        | 78.00 | 60.00 | 70.761  | tunggu        |
| 37   | Wahyu Adi Surya      | 87.40        | 65.00 | 60.00 | 70.720  | tunggu        |
| 38   | Devi Yuliana         | 78.75        | 65.50 | 65.50 | 69.475  | tunggu        |
| 39   | Oky Christian Hadi   | 56.87        | 65.50 | 78.50 | 65.511  | tunggu        |
| 40   | Aisyah Nur Izzati    | 90.23        | 43.50 | 78.50 | 64.519  | tunggu        |

Tabel 4.6.*Sample* Pendaftar Siswa Baru Tahun 2016 (*lanjutan*)

Tabel 4.7.*Formula* Perhitungan Nilai Seleksi Siswa Baru

|               | <b>Test Case</b>                                                    |
|---------------|---------------------------------------------------------------------|
| Nama Siswa    | Devita Anindyah Nuery                                               |
| Formula       | (average Nilai UASBN x $0.3$ ) +                                    |
| Perhitungan   | (average Nilai Tes Tulis x $0.5$ ) + (Nilai Tes Lisan x 0.2)        |
| Perhitungan   | $NS = (90.00 \times 0.3) + (80.50 \times 0.5) + (89.50 \times 0.2)$ |
| Nilai Seleksi | $NS = (27) + (40.25) + (17.9) = 85.150$                             |

Setelah melakukan perhitungan manual, tahap selanjutnya adalah memastikan bahwa *output* program telah sesuai. Tampilan rangking nilai seleksi dari tertinggi hingga terendah berdasarkan kuota diterima sebanyak 30 siswa dan pembagian kelas sebanyak 5 siswa ada pada Gambar 4.63. Untuk hasil siswa diterima pada gambar 4.64.

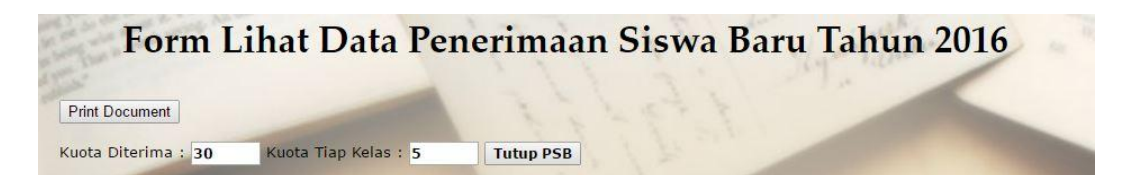

Form Lihat Data Penerimaan Siswa Baru Tahun 2016 **Print Document Buka Kembali PSB** Nilai Nilai Kode Nilai Nilai Status Edit Delete Rank Nama Calon Siswa Asal SD Daftar **UASBN** Seleksi Tulis Lisan SDN Sumberrejo 01-02 80.50 16011 Devita Anindyah Nuery 90.00 89.50 85.150 diterima Ryantra Mahardika SDN Nogosari 01 16031 87.60 80.50 89.50 84.430 diterima Alde M. Rilando SDN Sumberrejo 82.50 83.084 diterima 16040 85.78 80.50 16005 Maula Elzada SDN Plumbon 03-04 65.20 95.00 76.50 82,360 diterima 16017 Indra Dewi Wulansari SDN Maarif Pandaan 78.50 95.00 81,278 diterima 76.76 16032 Rofil Hariyanto SDN Maarif Pandaan 67.80 89.50 79.00 80.890 diterima SDN Petungasri 01-02 16010 Widya Fitriasari 90.00 84.00 56.50 80.300 diterima 16033 Khusnul Alim SDN Jogosari 01-02 86.80 78.50 74.50 80.190 diterima 16013 Alvian Prima Sambhera SDN Plumbon 03-04 76.43 78.50 89.50 80.079 diterima 16012 Dewi Rana Purnamasari SD Yayasan Pandaan 88.00 75.50 78.50 79.850 diterima  $10$ Rofinda Surya SDN Petungasri 01-02 diterima  $11$ 16006 76.67 87.50 65.00 79.751  $12$ 16023 Etika Rizky Amelia SDN Sumberrejo 01-02 80.50 78.50 80.50 79,500 diterima 13 16002 Rischa Andhika SDN Maarif Pandaan 80.50 78.00 78.00 78 750 diterima  $14$ 16037 Yeni Wulandari SDN Plumbon 03-04 88.00 65.00 95.00 77.900 diterima  $15$ 16003 Yudho Prasetvo SDN Sumberrejo 01-02  $90.20$ 77.00 60.00 77.560 diterima 16027 Evi Marvianti SDN Jogosari 01-02 89.50 65.90 77,430 16 65.00 diterima  $17$ 16028 Delby Permata Sari SDN Petungasri 01-02 76.76 80.50 65.90 76.458 diterima 16014 Adityo Pambudi SDN Maarif Pandaan 87.50 78.50 76.200 diterima 18 68.50  $19$ 16022 Ajeng Putri Pratiwi **SDN Maarif Pandaan** 76.43 80.50 65.00 76.179 diterima 16019 Febri Angga Dali SDN Maarif Pandaan 78.87 78.50 65.50 76.011 diterima  $20$  $21$ 16009 Wahvu Lutfi Pratama SDN Petungsari 03-04 67.35 76.50 87.50 75.955 diterima  $22$ 16039 Yani Arini SDN Sumberrejo 01-02 78.00 78.50 65.50 75.750 diterima 16024 Andrea Yudha Fernanda SDN Jogosari 01-02 65.13 80.00 78.50 75.239 diterima 16015 Agus Setyawan SDN Petungsari 03-04 76.43 80.50 60.00 75.179 diterima 16030 M. Syakhron Ismail SDN Maarif Pandaan 65.13 78.50 80.50 74.889 diterima 16038 Wulan Sari SDN Jogosari 01-02 60.50 74.622 diterima  $26$ 74.24 80.50  $27$ 16025 Alfivah SDN Plumbon 03-04 87.50 78.50 45.50 74.600 diterima  $25$ 16004 Devlis Alok Farmitta SD Yayasan Pandaan 89.50 68.50 65.00 74.100 diterima  $25$ 16026 Avu Kartikasari SD Yavasan Pandaan 80.50 65.50 80.50 73,000 diterima 87.50  $3<sup>c</sup>$ 16034 Kurnia Ayu Prasetya SDN Jogosari 01-02 76.00 65.00 72.800 diterima 31 16029 Mariah Ulfa SD Yayasan Pandaan 74.30 68.50 78.50 72.240 tunggu 32 16036 Yusrin Ikafahmi SDN Petungsari 03-04 76.45 65.90 78.90 71.665 tunggu 33 16018 Leli Setvawati SDN Plumbon 03-04 74.24 80.50 45.50 71.622 tunggu  $\overline{34}$ 16016 Puji Astutik SDN Nogosari 01 76.45 65.90 77.90 71.465 tunggu  $35$ 16007 Noviana Bella Donna SDN Plumbon 03-04 76.76 77.50 45.50 70.878 tunggu 36 16035 Mauludi SDN Nogosari 01 65.87 78.00 60.00 70.761 tunggu 16020 Wahyu Adi Surya SDN Petungasri 01-02 87.40 65.00 60.00 70.720  $\overline{37}$ tunggu 16021 Devi Yuliana SDN Plumbon 03-04 78.75 65.50 65.50 69.475 tunggu 39 16008 Oky Christian Hadi SDN Plumbon 03-04 56.87 65.50 78.50 65.511 tunggu tunggu 16001 Aisyah Nur Izzati SDN Plumbon 03-04 90.23 43.50 78.50 64.519  $40<sup>2</sup>$ 

Gambar 4.63. Penutupan Kuota Penerimaan Siswa Baru

Gambar 4.64. Hasil Penerimaan Siswa Baru

## b. Uji Kasus Perwalian Siswa

Fungsi ini berada di menu tata usaha. Laporan ini menampilkan rangking penerimaan siswa baru. Tabel 4.8 adalah data *sample* rangking siswa baru diterima tahun 2016 dan tabel 4.9 adalah formula alur pembagian kelas dengan *sampel* siswa diterima sebanyak 30 siswa.

|                |                       |              | Nilai |       | Nilai   |               |
|----------------|-----------------------|--------------|-------|-------|---------|---------------|
| Rank           | Nama Siswa            | <b>UASBN</b> | Tulis | Lisan | Seleksi | <b>Status</b> |
| $\mathbf{1}$   | Devita Anindyah       | 90.00        | 80.50 | 89.50 | 85.150  | diterima      |
| $\overline{2}$ | Ryantra Mahardika     | 87.60        | 80.50 | 89.50 | 84.430  | diterima      |
| 3              | Alde M. Rilando       | 85.78        | 82.50 | 80.50 | 83.084  | diterima      |
| $\overline{4}$ | Maula Elzada          | 65.20        | 95.00 | 76.50 | 82.360  | diterima      |
| 5              | Indra DewiWulansari   | 76.76        | 78.50 | 95.00 | 81.278  | diterima      |
| 6              | Rofil Hariyanto       | 67.80        | 89.50 | 79.00 | 80.890  | diterima      |
| $\overline{7}$ | Widya Fitriasari      | 90.00        | 84.00 | 56.50 | 80.300  | diterima      |
| 8              | <b>Khusnul Alim</b>   | 86.80        | 78.50 | 74.50 | 80.190  | diterima      |
| 9              | Alvian Prima S.       | 76.43        | 78.50 | 89.50 | 80.079  | diterima      |
| 10             | Dewi Rana P.          | 88.00        | 75.50 | 78.50 | 79.850  | diterima      |
| 11             | Rofinda Surya         | 76.67        | 87.50 | 65.00 | 79.751  | diterima      |
| 12             | Etika Rizky Amelia    | 80.50        | 78.50 | 80.50 | 79.500  | diterima      |
| 13             | Rischa Andhika        | 80.50        | 78.00 | 78.00 | 78.750  | diterima      |
| 14             | Yeni Wulandari        | 88.00        | 65.00 | 95.00 | 77.900  | diterima      |
| 15             | <b>Yudho Prasetyo</b> | 90.20        | 77.00 | 60.00 | 77.560  | diterima      |
| 16             | Evi Marvianti         | 65.00        | 89.50 | 65.90 | 77.430  | diterima      |
| 17             | Delby Permata Sari    | 76.76        | 80.50 | 65.90 | 76.458  | diterima      |
| 18             | Adityo Pambudi        | 87.50        | 68.50 | 78.50 | 76.200  | diterima      |
| 19             | Ajeng Putri Pratiwi   | 76.43        | 80.50 | 65.00 | 76.179  | diterima      |
| 20             | Febri Angga Dali      | 78.87        | 78.50 | 65.50 | 76.011  | diterima      |
| 21             | Wahyu Lutfi Pratama   | 67.35        | 76.50 | 87.50 | 75.955  | diterima      |
| 22             | Yani Arini            | 78.00        | 78.50 | 65.50 | 75.750  | diterima      |
| 23             | Andrea Yudha F.       | 65.13        | 80.00 | 78.50 | 75.239  | diterima      |
| 24             | Agus Setyawan         | 76.43        | 80.50 | 60.00 | 75.179  | diterima      |
| 25             | M. Syakhron Ismail    | 65.13        | 78.50 | 80.50 | 74.889  | diterima      |
| 26             | Wulan Sari            | 74.24        | 80.50 | 60.50 | 74.622  | diterima      |
| 27             | Alfiyah               | 87.50        | 78.50 | 45.50 | 74.600  | diterima      |
| 28             | Devlis Alok Farmita   | 89.50        | 68.50 | 65.00 | 74.100  | diterima      |
| 29             | Ayu Kartikasari       | 80.50        | 65.50 | 80.50 | 73.000  | diterima      |

Tabel 4.8.Data *Sample* Rangking Penerimaan Siswa Baru Tahun 2016

| Rank | Nama Siswa          |              | Nilai |       | Nilai   | <b>Status</b> |  |
|------|---------------------|--------------|-------|-------|---------|---------------|--|
|      |                     | <b>UASBN</b> | Tulis | Lisan | Seleksi |               |  |
| 30   | Kurnia Ayu Prasetya | 76.00        | 65.00 | 87.50 | 72.800  | diterima      |  |
| 31   | Mariah Ulfa         | 74.30        | 68.50 | 78.50 | 72.240  | tunggu        |  |
| 32   | Yusrin Ikafahmi     | 76.45        | 65.90 | 78.90 | 71.665  | tunggu        |  |
| 33   | Leli Setyawati      | 74.24        | 80.50 | 45.50 | 71.622  | tunggu        |  |
| 34   | Puji Astutik        | 76.45        | 65.90 | 77.90 | 71.465  | tunggu        |  |
| 35   | Noviana Bella Donna | 76.76        | 77.50 | 45.50 | 70.878  | tunggu        |  |
| 36   | Mauludi             | 65.87        | 78.00 | 60.00 | 70.761  | tunggu        |  |
| 37   | Wahyu Adi Surya     | 87.40        | 65.00 | 60.00 | 70.720  | tunggu        |  |
| 38   | Devi Yuliana        | 78.75        | 65.50 | 65.50 | 69.475  | tunggu        |  |
| 39   | Oky Christian Hadi  | 56.87        | 65.50 | 78.50 | 65.511  | tunggu        |  |
| 40   | Aisyah Nur Izzati   | 90.23        | 43.50 | 78.50 | 64.519  | tunggu        |  |

Tabel 4.8.Data *Sample* Rangking Penerimaan Siswa Baru Tahun 2016 (*lanjutan*)

Tabel 4.9.Tabel Alur Pembagian Kelas

|    |              |     | Kelas |    |    |
|----|--------------|-----|-------|----|----|
|    | $\mathbf{I}$ | III | IV    |    | VI |
|    | $\bigcap$    | 3   |       |    | h  |
| 12 |              | 10  |       |    |    |
| 13 | 14           | 15  | 16    |    | 18 |
| 24 | 23           | 22  | 21    | 20 | 19 |
| 25 | 26           | 27  | 28    | 29 | 30 |
|    |              |     |       |    |    |

Setelah melakukan perhitungan manual, tahap selanjutnya adalah memastikan bahwa proses dan *output* program telah sesuai. Tampilan perwalian untuk siswa tidak diterima dengan nomor pendaftaran 16029 dan berada di rangking 31 ada pada gambar 4.65. Dan *sample* hasil pembagian kelas ada pada Gambar 4.66.

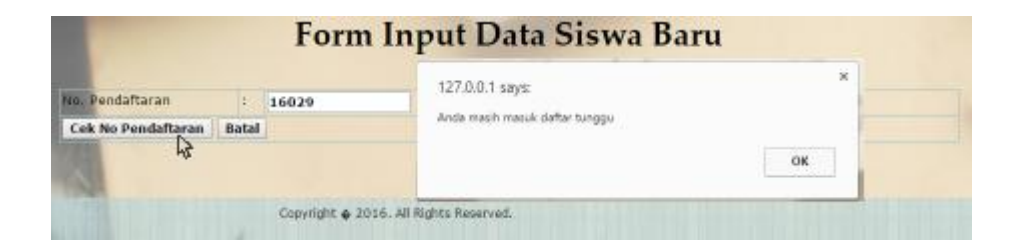

Gambar 4.65. Cek Perwalian Siswa Tidak Diterima

| <b>No</b>               | Rangking | Kode<br><b>Daftar</b> | Kode<br><b>Siswa</b> | Nama Siswa            | <b>Jenis</b><br>Kelamin | Asal SD                   | Kelas            |
|-------------------------|----------|-----------------------|----------------------|-----------------------|-------------------------|---------------------------|------------------|
| $\mathbf{1}$            | 1        | 16011                 | 16001                | Devita Anindyah Nuery | Wanita                  | SDN Sumberrejo 01-02      | $VII$ 1          |
| $\overline{2}$          | 4        | 16005                 | 16002                | Maula Elzada          | Wanita                  | SDN Plumbon 03-04         | $VII$ 1          |
| $\overline{\mathbf{3}}$ | 5        | 16017                 | 16004                | Indra Dewi Wulansari  | <b>Wanita</b>           | SDN Maarif Pandaan        | $VII$ 1          |
| 4                       | 6        | 16032                 | 16003                | Rofil Hariyanto       | Pria                    | SDN Maarif Pandaan        | $VII$ 2          |
| 5                       | 10       | 16012                 | 16005                | Dewi Rana Purnamasari | Wanita                  | SD Yavasan Pandaan        | VII <sub>2</sub> |
| 6                       | 11       | 16006                 | 16008                | Rofinda Surva         | Wanita                  | SDN Petungasri 01-02      | VII <sub>3</sub> |
| $\overline{z}$          | 13       | 16002                 | 16007                | Rischa Andhika        | Wanita                  | SDN Maarif Pandaan        | VII <sub>3</sub> |
| 8                       | 15       | 16003                 | 16006                | Yudho Prasetvo        | Pria                    | SDN Sumberrejo 01-02      | $VII$ 3          |
| $\mathbf{Q}$            | 16       | 16027                 | 16009                | Evi Marvianti         | Wanita                  | SDN Jogosari 01-02        | $VII$ 4          |
| 10                      | 17       | 16028                 | 16019                | Delby Permata Sari    | Wanita                  | SDN Petungasri 01-02      | $VII$ 4          |
| 11                      | 18       | 16014                 | 16018                | Adityo Pambudi        | Pria                    | <b>SDN Maarif Pandaan</b> | $VII$ 4          |
| 12                      | 19       | 16022                 | 16010                | Ajeng Putri Pratiwi   | Wanita                  | <b>SDN Maarif Pandaan</b> | $VII$ 4          |
| 13                      | 20       | 16019                 | 16011                | Febri Angga Dali      | Pria                    | SDN Maarif Pandaan        | $VII$ 4          |
| 14                      | 21       | 16009                 | 16013                | Wahyu Lutfi Pratama   | <b>Pria</b>             | SDN Petungsari 03-04      | $VII$ 5          |
| 15                      | 25       | 16030                 | 16012                | M. Svakhron Ismail    | Pria                    | SDN Maarif Pandaan        | VII <sub>5</sub> |
| 16                      | 26       | 16038                 | 16014                | Wulan Sari            | Wanita                  | SDN Jogosari 01-02        | VII <sub>6</sub> |
| 17                      | 27       | 16025                 | 16015                | Alfiyah               | Wanita                  | SDN Plumbon 03-04         | VII <sub>6</sub> |
| 18                      | 28       | 16004                 | 16017                | Devlis Alok Farmitta  | Wanita                  | SD Yavasan Pandaan        | VII <sub>6</sub> |
| 19                      | 30       | 16034                 | 16016                | Kurnia Ayu Prasetya   | Wanita                  | SDN Jogosari 01-02        | VII <sub>6</sub> |

Gambar 4.66. *Sample* Pembagian Kelas Siswa Baru

## c. Uji Kasus Penilaian Siswa

Fungsi ini berada di menu guru. Laporan ini menampilkan penilaian siswa tiap mata pelajaran. Tabel 4.10 adalah data *sample* nilai siswa kelas VIII 1, Tabel 4.11 adalah data *sample* nilai siswa kelas VIII 2, Tabel 4.12 adalah data *sample* nilai siswa kelas VIII 3, Tabel 4.13 adalah data *sample* nilai siswa kelas VIII 4, Tabel 4.14 adalah data *sample* nilai siswa kelas VIII 5, Tabel 4.15 adalah data *sample* nilai siswa kelas VIII 6 dan tabel 4.16 adalah *formula* perhitungan nilai mata pelajaran siswa.

 $\begin{array}{c|c}\n\text{No} & \text{No} \\
\text{Induk}\n\end{array}$ Nama Nilai Nilai Ulangan Tugas UTS UAS Akhir 1 | 14001 | Staniatul Masruroh | 98.00 | 89.00 | 76.00 | 87.00 | 86.30 2 | 14002 | Hanina Nur Affifah | 76.00 | 98.00 | 78.00 | 89.00 | 84.90 3 14003 Bayu Yudistira 98.00 76.00 76.00 98.00 87.00 4 | 14004 | Fisca Ayu Dzulkhy | 98.00 | 89.00 | 76.00 | 87.00 | 86.30 5 | 14005 | Dwi Nelly Zulfiah | 89.00 | 78.00 | 76.00 | 89.00 | 82.90

Tabel 4.10. *Sampel* Nilai Mata Pelajaran Siswa Kelas VIII 1

| N <sub>o</sub> | N <sub>o</sub> | Nama                |         | Nilai |            |            | Nilai |
|----------------|----------------|---------------------|---------|-------|------------|------------|-------|
|                | Induk          |                     | Ulangan | Tugas | <b>UTS</b> | <b>UAS</b> | Akhir |
|                | 14006          | Khuzaima            | 87.00   | 76.00 | 89.00      | 90.00      | 86.30 |
| $\overline{2}$ | 14007          | Intan Dewi Sartika  | 89.00   | 78.00 | 78.00      | 89.00      | 83.50 |
| 3              | 14008          | Imroatus Solihah    | 78.00   | 65.00 | 56.00      | 78.00      | 68.80 |
| 4              | 14009          | Eko Allukmanul      | 87.00   | 67.00 | 56.00      | 87.00      | 73.70 |
| 5              | 4010           | Fita Nur Indah Sari | 98.00   | 89.00 | 89.00      | 89.00      | 90.80 |

Tabel 4.11. *Sampel* Nilai Mata Pelajaran Siswa Kelas VIII 2

Tabel 4.12. *Sampel* Nilai Mata Pelajaran Siswa Kelas VIII 3

| <b>No</b>      | N <sub>o</sub> | Nama             |         | Nilai |            |            | Nilai |
|----------------|----------------|------------------|---------|-------|------------|------------|-------|
|                | Induk          |                  | Ulangan | Tugas | <b>UTS</b> | <b>UAS</b> | Akhir |
|                | 14011          | Haniam Maria     | 87.00   | 87.00 | 67.00      | 87.00      | 81.00 |
| $\overline{2}$ | 14012          | Franzky Rizky S  | 87.00   | 89.00 | 76.00      | 76.00      | 80.80 |
| 3              | 14013          | <b>Ony Novia</b> | 76.00   | 67.00 | 76.00      | 78.00      | 74.80 |
| $\overline{4}$ | 14014          | Mega Ayu Puspita | 87.00   | 90.00 | 90.00      | 89.00      | 89.10 |
|                | 14015          | Maydita Ayu      | 87.00   | 76.00 | 76.00      | 78.00      | 78.80 |

Tabel 4.13. *Sampel* Nilai Mata Pelajaran Siswa Kelas VIII 4

| N <sub>o</sub> | N <sub>0</sub> | Nama                      |         | Nilai |            |            | Nilai |
|----------------|----------------|---------------------------|---------|-------|------------|------------|-------|
|                | Induk          |                           | Ulangan | Tugas | <b>UTS</b> | <b>UAS</b> | Akhir |
|                | 14018          | Ayu Novelia Dewi          | 65.00   | 87.00 | 65.00      | 76.00      | 72.70 |
|                | 14019          | M. Sihabudin              | 67.00   | 78.00 | 83.00      | 87.00      | 80.00 |
| 3              |                | 14020   Riski Fathul Ulum | 87.00   | 71.00 | 78.00      | 67.00      | 75.10 |
| 4              | 14027          | Adi Pratama               | 83.00   | 79.00 | 87.00      | 87.00      | 84.60 |
| 5              | 14032          | Fanny Kolondam            | 84.00   | 78.00 | 76.00      | 90.00      | 82.20 |

Tabel 4.14. *Sampel* Nilai Mata Pelajaran Siswa Kelas VIII 5

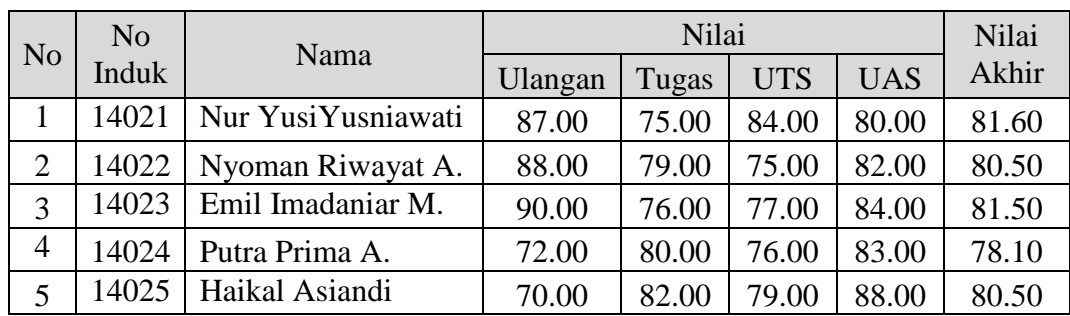

| N <sub>o</sub> | N <sub>o</sub> | Nama               |         | Nilai |            |            | Nilai |
|----------------|----------------|--------------------|---------|-------|------------|------------|-------|
|                | Induk          |                    | Ulangan | Tugas | <b>UTS</b> | <b>UAS</b> | Akhir |
|                | 14026          | Yuke Sheila May    | 74.00   | 84.00 | 84.00      | 80.00      | 80.80 |
| $\overline{2}$ | 14028          | Siti Alfiyah       | 77.00   | 85.00 | 85.00      | 81.00      | 82.20 |
| 3              | 14029          | CorrynandaYehanita | 73.00   | 83.00 | 82.00      | 82.00      | 80.40 |
| 4              | 14030          | Yunita Rachmawati  | 84.00   | 80.00 | 80.00      | 83.00      | 81.70 |
| 5              | 14031          | Wahyu Pradana      | 70.00   | 75.00 | 80.00      | 84.00      | 78.20 |

Tabel 4.15. *Sampel Nilai Mata Pelajaran Siswa Kelas VIII 6* 

Tabel 4.16. *Formula* Perhitungan Nilai Siswa

|                            | <b>Test Case</b>                                                                                                    |
|----------------------------|----------------------------------------------------------------------------------------------------|
| Nama Siswa                 | <b>Staniatul Masruroh</b>                                                                                                    |
| Formula                    | $((average (Tugas + Ulangan) x 0, 4) +$                                                                                            |
| Perhitungan                | $(UTS x 0,3) + (UAS x 0,3)$                                                                                                    |
| Perhitungan<br>Nilai Rapor | NR= (average $(98.00 + 89.00)$ x 0.4) +<br>$(76.00 \times 0.3) + (87.00 \times 0.3)$<br>$NR = (37.40) + (22.80) + (26.10) = 86.30$ |

Setelah melakukan perhitungan manual, tahap selanjutnya adalah memastikan bahwa *output* program telah sesuai. Tampilan *sample* penilaian mata pelajaran siswa kelas VIII 1 ada pada Gambar 4.67. Tampilan *sample* penilaian mata pelajaran siswa kelas VIII 2 ada pada Gambar 4.68. Tampilan *sample* penilaian mata pelajaran siswa kelas VIII 3 ada pada Gambar 4.69.

|                   |           | Laporan Nilai Tiap Kelas Tahun 2016 |         |       |            |            |             |
|-------------------|-----------|-------------------------------------|---------|-------|------------|------------|-------------|
|                   |           |                                     |         |       |            |            |             |
| Semester          |           | Ganjil v<br>ă.                      |         |       |            |            |             |
| Kelas             |           | VIII $1$ $\tau$                     |         |       |            |            |             |
| Mata Pelajaran    |           | r.<br>Olahraga v                    |         |       |            |            |             |
|                   |           |                                     |         |       |            |            |             |
| <b>Lihat Data</b> |           |                                     |         |       |            |            |             |
| <b>No</b>         | No. Induk | Nama Siswa                          | Ulangan | Tugas | <b>UTS</b> | <b>UAS</b> | Nilai Akhir |
|                   | 14001     | Staniatul Masruroh                  | 98.00   | 89.00 | 76.00      | 87.00      | 86.30       |
|                   | 14002     | Hanina Nur Affifah                  | 76.00   | 98.00 | 78.00      | 89.00      | 84.90       |
|                   | 14003     | Bayu Yudistira                      | 98.00   | 76.00 | 76.00      | 98.00      | 87.00       |
| $\overline{4}$    | 14004     | Fisca Ayu Dzulkhy                   | 98.00   | 89.00 | 76.00      | 87.00      | 86,30       |
|                   | 14005     | Dwi Nelly Zulfiah                   | 89.00   | 78.00 | 76.00      | 89.00      | 82.90       |

Gambar 4.67. *Sample* Penilaian Mata Pelajaran Siswa Kelas VIII 1

|                                   |           | Laporan Nilai Tiap Kelas Tahun 2016 |         |       |            |            |             |
|-----------------------------------|-----------|-------------------------------------|---------|-------|------------|------------|-------------|
| Semester                          |           | Ganiil v                            |         |       |            |            |             |
| Kelas                             |           | VIII $2$ $\tau$<br>b)               |         |       |            |            |             |
| Mata Pelajaran<br>Olahraga v<br>N |           |                                     |         |       |            |            |             |
|                                   |           |                                     |         |       |            |            |             |
|                                   |           |                                     |         |       |            |            |             |
|                                   |           |                                     |         |       |            |            |             |
| <b>No</b>                         | No. Induk | Nama Siswa                          | Ulangan | Tugas | <b>UTS</b> | <b>UAS</b> | Nilai Akhir |
|                                   | 14006     | Khuzaima                            | 87.00   | 76.00 | 89.00      | 90.00      | 86.30       |
| $\overline{2}$                    | 14007     | Intan Dewi Sartika Candra           | 89.00   | 78.00 | 78.00      | 89.00      | 83.50       |
| 3                                 | 14008     | <b>Imroatus Solihah</b>             | 78.00   | 65.00 | 56.00      | 78.00      | 68.80       |
| <b>Lihat Data</b><br>4            | 14009     | Eko Allukmanul                      | 87.00   | 67.00 | 56.00      | 87.00      | 73.70       |

Gambar 4.68. *Sample* Penilaian Mata Pelajaran Siswa Kelas VIII 2

| Semester          |                      | ÷<br>Ganjil v                |                |              |            |            |                      |
|-------------------|----------------------|------------------------------|----------------|--------------|------------|------------|----------------------|
| Kelas             | VIII $3 \times$<br>÷ |                              |                |              |            |            |                      |
| Mata Pelajaran    |                      | Olahraga v<br>$\ddot{\cdot}$ |                |              |            |            |                      |
| <b>Lihat Data</b> |                      |                              |                |              |            |            |                      |
| <b>No</b>         | No. Induk            | Nama Siswa                   | <b>Ulangan</b> | <b>Tugas</b> | <b>UTS</b> | <b>UAS</b> |                      |
|                   | 14012                | Hani'am Maria                | 87.00          | 87.00        | 67.00      | 87.00      | 81.00                |
| $\overline{2}$    | 14013                | Franzky Rizky Sandy          | 87.00          | 89.00        | 76.00      | 76.00      | 80.80                |
|                   | 14014                | Ony Novia                    | 76.00          | 67.00        | 76.00      | 78,00      | 74.80                |
| $\frac{3}{4}$     | 14015                | Mega Ayu Puspitasari         | 87.00          | 90.00        | 90.00      | 89.00      | Nilai Akhir<br>89.10 |

Gambar 4.69. *Sample* Penilaian Mata Pelajaran Siswa Kelas VIII 3

Setelah *output* program telah sesuai, tahap selanjutnya adalah memastikan bahwa perhitungan rangking kelas dan rangking tiap angkatan *output*nya telah sesuai. Tampilan rangking kelas VIII 1 pada gambar 4.70, tampilan rangking kelas VIII 2 pada gambar 4.71, tampilan rangking kelas VIII 3 pada gambar 4.72, tampilan rangking kelas VIII 4 pada gambar 4.73, tampilan rangking kelas VIII 5 pada gambar 4.74, tampilan rangking kelas VIII 6 pada gambar 4.75 sedangkan untuk tampilan rangking tiap angkatan pada gambar 4.76.

| <b>Laporan Rangking Kelas Tahun 2016</b> |                    |                    |                       |                          |  |  |
|------------------------------------------|--------------------|--------------------|-----------------------|--------------------------|--|--|
| Semester                                 | Ganiil v<br>R      |                    |                       |                          |  |  |
| Kelas                                    | VIII 1 v<br>Ŧ      |                    |                       |                          |  |  |
| <b>Lihat Data</b>                        |                    |                    |                       |                          |  |  |
| <b>No Induk</b>                          | Nama Siswa         | Jumlah Nilai Akhir | <b>Rangking Kelas</b> | <b>Rangking Angkatan</b> |  |  |
| 14003                                    | Bayu Yudistira     | 87.000             | $\mathbf{1}$          | 3                        |  |  |
| 14004                                    | Fisca Ayu Dzulkhy  | 86,300             | $\overline{2}$        | $\overline{4}$           |  |  |
| 14001                                    | Staniatul Masruroh | 86,300             | $\overline{2}$        | $\overline{4}$           |  |  |
| 14002                                    | Hanina Nur Affifah | 84.900             | 3                     | 5                        |  |  |
| 14005                                    | Dwi Nelly Zulfiah  | 82,900             | $\overline{4}$        | 8                        |  |  |

Gambar 4.70. *Sample* Rangking Kelas VIII 1

| Semester          | Ganjil v                  |                    |                       |                          |
|-------------------|---------------------------|--------------------|-----------------------|--------------------------|
| Kelas             | VIII $2 \times$<br>÷      |                    |                       |                          |
| <b>Lihat Data</b> |                           |                    |                       |                          |
| <b>No Induk</b>   | Nama Siswa                | Jumlah Nilai Akhir | <b>Rangking Kelas</b> | <b>Rangking Angkatan</b> |
|                   |                           |                    |                       |                          |
| 14010             | Fita Nur Indah Sari       | 90.800             |                       |                          |
| 14006             | Khuzaima                  | 86,300             | $\overline{2}$        | $\overline{4}$           |
| 14007             | Intan Dewi Sartika Candra | 83,500             | 3                     | $\overline{7}$           |
| 14009             | Eko Allukmanul            | 73,700             | $\overline{4}$        | 22                       |

Gambar 4.71. *Sample* Rangking Kelas VIII 2

|                                                                             |                           | Laporan Rangking Kelas Tahun 2016 |                       |                          |  |  |
|-----------------------------------------------------------------------------|---------------------------|-----------------------------------|-----------------------|--------------------------|--|--|
| Semester<br>Ganjil v<br>Kelas<br>÷.<br>VIII $3 \times$<br><b>Lihat Data</b> |                           |                                   |                       |                          |  |  |
| <b>No Induk</b>                                                             | Nama Siswa                | Jumlah Nilai Akhir                | <b>Rangking Kelas</b> | <b>Rangking Angkatan</b> |  |  |
| 14015                                                                       | Mega Ayu Puspitasari      | 89.100                            |                       | $\overline{2}$           |  |  |
| 14016                                                                       | Maydita Ayu Nursaskiawati | 81,000                            | $\overline{2}$        | 13                       |  |  |
| 14012                                                                       | Hani'am Maria             | 81,000                            | $\mathcal{P}$         | 13                       |  |  |
|                                                                             | Franzky Rizky Sandy       | 80,800                            | 3                     | 14                       |  |  |
| 14013                                                                       |                           |                                   |                       |                          |  |  |

Gambar 4.72. *Sample* Rangking Kelas VIII 3

| Laporan Rangking Kelas Tahun 2016 |                   |                    |                       |                          |  |  |
|-----------------------------------|-------------------|--------------------|-----------------------|--------------------------|--|--|
| Semester                          | Ganjil v          |                    |                       |                          |  |  |
| Kelas<br>VIII 4 v                 |                   |                    |                       |                          |  |  |
| <b>Lihat Data</b>                 |                   |                    |                       |                          |  |  |
| <b>No Induk</b>                   | Nama Siswa        | Jumlah Nilai Akhir | <b>Rangking Kelas</b> | <b>Rangking Angkatan</b> |  |  |
| 14027                             | Adi Pratama       | 84,600             |                       | 6                        |  |  |
| 14032                             | Fanny Kolondam    | 82,200             | $\overline{2}$        | 9                        |  |  |
| 14019                             | M. Sihabudin      | 80,000             | 3                     | 17                       |  |  |
|                                   | Riski Fathul Ulum | 75.100             | 4                     | 20                       |  |  |
| 14020                             |                   |                    |                       |                          |  |  |

Gambar 4.73. *Sample* Rangking Kelas VIII 4

|                   | <b>Laporan Rangking Kelas Tahun 2016</b> |                    |                       |                          |  |  |  |
|-------------------|------------------------------------------|--------------------|-----------------------|--------------------------|--|--|--|
| Semester          | Ganjil v                                 |                    |                       |                          |  |  |  |
| Kelas             | VIII 5 $v$<br>÷                          |                    |                       |                          |  |  |  |
|                   |                                          |                    |                       |                          |  |  |  |
| <b>Lihat Data</b> |                                          |                    |                       |                          |  |  |  |
| <b>No Induk</b>   | Nama Siswa                               | Jumlah Nilai Akhir | <b>Rangking Kelas</b> | <b>Rangking Angkatan</b> |  |  |  |
| 14021             | Nur Yusi Yusniawati                      | 81.600             | 1                     | 11                       |  |  |  |
| 14023             | Emil Imadaniar Maulana                   | 81.500             | $\overline{2}$        | 12                       |  |  |  |
| 14022             | Nyoman Riwayat Anggriawan                | 80.500             | 3                     | 15                       |  |  |  |
| 14025             | <b>Haikal Asiandi</b>                    | 80.500             | 3                     | 15                       |  |  |  |
| 14024             | Putra Prima Andriarachman                | 78.100             | 4                     | 19                       |  |  |  |

Gambar 4.74. *Sample* Rangking Kelas VIII 5

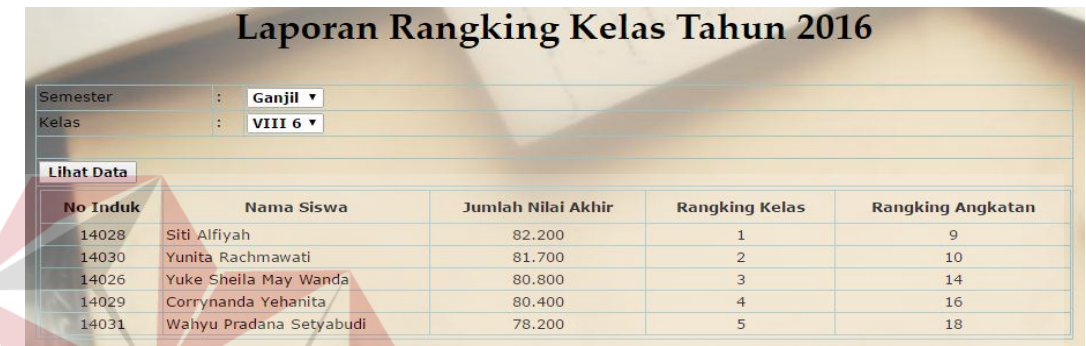

#### Gambar 4.75. *Sample* Rangking Kelas VIII 6 **NIS**

|                   |                          |                    |                 | Gambar 4.75. Sample Rangking Kelas VIII 6 |                   |
|-------------------|--------------------------|--------------------|-----------------|-------------------------------------------|-------------------|
|                   |                          |                    |                 |                                           |                   |
|                   |                          |                    |                 |                                           |                   |
|                   |                          |                    |                 | Laporan Rangking Angkatan Tahun 2016      |                   |
|                   |                          |                    |                 |                                           |                   |
|                   |                          |                    |                 |                                           |                   |
| Semester          | Ganjil v                 |                    |                 |                                           |                   |
| Tingkat           | VIII <sup>v</sup>        |                    |                 |                                           |                   |
|                   |                          |                    |                 |                                           |                   |
| <b>Lihat Data</b> |                          |                    |                 |                                           |                   |
| <b>No</b>         | <b>Rangking Angkatan</b> | Jumlah Nilai Akhir | <b>No Induk</b> | Nama Siswa                                | <b>Nama Kelas</b> |
| $\mathbf{1}$      | $\mathbf{1}$             | 90.800             | 14010           | Fita Nur Indah Sari                       | VIII2             |
| $\overline{2}$    | $\overline{2}$           | 89.100             | 14015           | Mega Ayu Puspitasari                      | VIII <sub>3</sub> |
| 3                 | $\overline{3}$           | 87.000             | 14003           | Bayu Yudistira                            | VIII 1            |
| 4                 | $\overline{4}$           | 86,300             | 14004           | Fisca Ayu Dzulkhy                         | $VIII$ 1          |
| 5 <sup>5</sup>    | $\overline{4}$           | 86.300             | 14001           | Staniatul Masruroh                        | VIII <sub>1</sub> |
| 6                 | $\overline{4}$           | 86.300             | 14006           | Khuzaima                                  | VIII <sub>2</sub> |
| $\overline{7}$    | 5                        | 84.900             | 14002           | Hanina Nur Affifah                        | $VIII$ 1          |
| 8                 | 6                        | 84,600             | 14027           | Adi Pratama                               | VIII <sub>4</sub> |
| 9                 | $\overline{7}$           | 83.500             | 14007           | Intan Dewi Sartika Candra                 | VIII <sub>2</sub> |
| 10                | 8                        | 82.900             | 14005           | Dwi Nelly Zulfiah                         | $VIII$ 1          |
| 11                | $\mathbf{Q}$             | 82.200             | 14028           | Siti Alfiyah                              | VIII <sub>6</sub> |
| 12                | $\mathbf{9}$             | 82,200             | 14032           | Fanny Kolondam                            | VIII 4            |
| 13                | 10                       | 81.700             | 14030           | Yunita Rachmawati                         | VIII <sub>6</sub> |
| 14                | 11                       | 81.600             | 14021           | Nur Yusi Yusniawati                       | VIII 5            |
| 15                | 12                       | 81.500             | 14023           | Emil Imadaniar Maulana                    | VIII 5            |
| 16                | 13                       | 81,000             | 14012           | Hani'am Maria                             | VIII <sub>3</sub> |
| 17                | 13                       | 81.000             | 14016           | Maydita Ayu Nursaskiawati                 | VIII <sub>3</sub> |
| 18                | 14                       | 80.800             | 14013           | Franzky Rizky Sandy                       | VIII <sub>3</sub> |
| 19                | 14                       | 80.800             | 14026           | Yuke Sheila May Wanda                     | VIII <sub>6</sub> |
| 20                | 15                       | 80.500             | 14025           | <b>Haikal Asiandi</b>                     | VIII 5            |
| 21                | 15                       | 80.500             | 14022           | Nyoman Riwayat Anggriawan                 | VIII <sub>5</sub> |
| 22                | 16                       | 80.400             | 14029           | Corrynanda Yehanita                       | VIII <sub>6</sub> |
| 23                | 17                       | 80.000             | 14019           | M. Sihabudin                              | VIII 4            |
| 24                | 18                       | 78.200             | 14031           | Wahyu Pradana Setyabudi                   | VIII 6            |
| 25                | 19                       | 78.100             | 14024           | Putra Prima Andriarachman                 | VIII <sub>5</sub> |
| 26                | 20                       | 75.100             | 14020           | Riski Fathul Ulum                         | VIII <sub>4</sub> |
| 27                | 21                       | 74.800             | 14014           | <b>Ony Novia</b>                          | VIII 3            |
| 28                | 22                       | 73.700             | 14009           | Eko Allukmanul                            | VIII <sub>2</sub> |
| 29                | 23                       | 72.700             | 14018           | Ayu Novelia Dewi Purnomo                  | VIII 4            |
| 30                | 24                       | 68.800             | 14008           | <b>Imroatus Solihah</b>                   | VIII <sub>2</sub> |

Gambar 4.76. *Sample* Rangking Angkatan Kelas VIII